# Introduction to the convergEU package

Federico M. Stefanini - Update: Berta Mizsei

2022-04-22 - rel 1.1.0 Index:

### **Introduction**

The *convergEU* R package is a set of S3 functions and data objects suited for the analysis of economic and social convergence of Member States (**MS**) within the European Union (**EU**). The analyses performed by the package are not suitable for making causal inferences but they do allow the user to gain a wealth of insight into how convergence in certain indicators has evolved throughout time.

This vignette is intended to be a gentle introduction to the analysis of convergence performed with *convergEU* suite of functions. The package allows the user to access data from Eurofound (local) and Eurostat (download) with little effort. Furthermore, it is possible create or import custom datasets.

Since a dataset created or processed in this package should take the form of a **tibble**, at least some familiarity with the **dplyr** package [\(online dplyr site\)](https://dplyr.tidyverse.org/) is convenient. To implement convergence analysis with the *covergEU* package, the data must be in a tidy format - i.e. a rectangular table with time periods as the first column and units (e.g. Member Sates) in subsequent columns. Imported or downloaded data may not be in this tidy format, therefore the user will have to reformat their data to fit the requirements of the package. There are some cases where further elements of the **tidyverse** [\(https://www.tidyverse.org/\)](https://www.tidyverse.org/) are used. For a general introduction to the **tidyverse**, see "R for Data Science" [\(online R4DS\)](https://r4ds.had.co.nz/) by Wickham and Grolemund.

The most common data processed with the package are indicators downloaded from EU repositories, which are often tied to policy targets. It is important to note that the desired policy target for an indicator may be higher values (e.g. GDP/capita) or lower values (e.g. NEET rate). These are referred to as **highBest** and **lowBest** in the package: some functions require that the user provide an argument as a string chosen between the two possibilities "highBest" and "lowBest".

Keep in mind that functions in the *convergEU* package calculate summaries over sets of EU countries (e.g. the EU27 or the Euro area). Therefore, the dataset used must contain values for all countries within the selected grouping, even if the user is only interested in just two or three countries.

The *convergEU* package produces results as a list with metainformation. This list is made up of three components: *\$res, \$msg, \$err*. The first list component, *\$res*, is the actual result, if computed. The second component, *\$msg* is a message (possibly a warning) accompanying the computed result. The third component, *\$err*, is an error message or a list of errors if a result is not computed.

The **R** packages used in this vignette are:

```
require(convergEU)
require(ggplot2)
require(dplyr)
require(tidyverse)
require(eurostat)
require(purrr)
require(tibble)
require(tidyr)
```
require(ggplot2) require(formattable) require(caTools)

### **Loading and preparing data**

This vignette presents how to work with two types of data sources: data produced by Eurofound that are available without an active internet connection, and Eurostat data that can be downloaded with an active internet connection.

#### **Locally accessible datasets: Eurofound data**

Some datasets are accessible from the *convergEU* package using the R function *data()*. The code below download a dataset with employment rates for the EU Member States.

```
library(convergEU)
data("emp_20_64_MS",package = "convergEU")
head(emp_20_64_MS)
```
The Eurofound datasets EWCS (Employment and Working Conditions Survey) and EQLS (European Quality of Life Survey) are locally available within *convergEU*, see:

```
data(package = "convergEU")
```
The object dbEUF2018meta contains a description of data that is available from within the *convergEU* package, i.e. it does not need to be downloaded from the Eurofound website.

```
print(dbEUF2018meta, n=200,width=200)
#> # A tibble: 13 x 10
#> DIMENSION SUBDIMENSION
#> <chr> <chr>
#> 1 Quality of life Life satisfaction
#> 2 Quality of life Health
#> 3 Quality of life Health
#> 4 Quality of life Quality of society
#> 5 Quality of life Quality of society
#> 6 Quality of life Quality of society
#> 7 Quality of life Quality of society
#> 8 Quality of life Quality of society
#> 9 Working conditions Working conditions
#> 10 Working conditions Working conditions
#> 11 Working conditions Working conditions
#> 12 Working conditions Working conditions
#> 13 Working conditions Working conditions
#> INDICATOR Code_in_database Official_code
#> <chr> <chr> <chr>
#> 1 Mean life satisfaction lifesatisf y16_q4
#> 2 Mean health status health y16_q48
#> 3 Percentage of people with good or very good h~ goodhealth_p y16_q48
#> 4 Mean level of trust in local government trustlocal y16_q35f
```
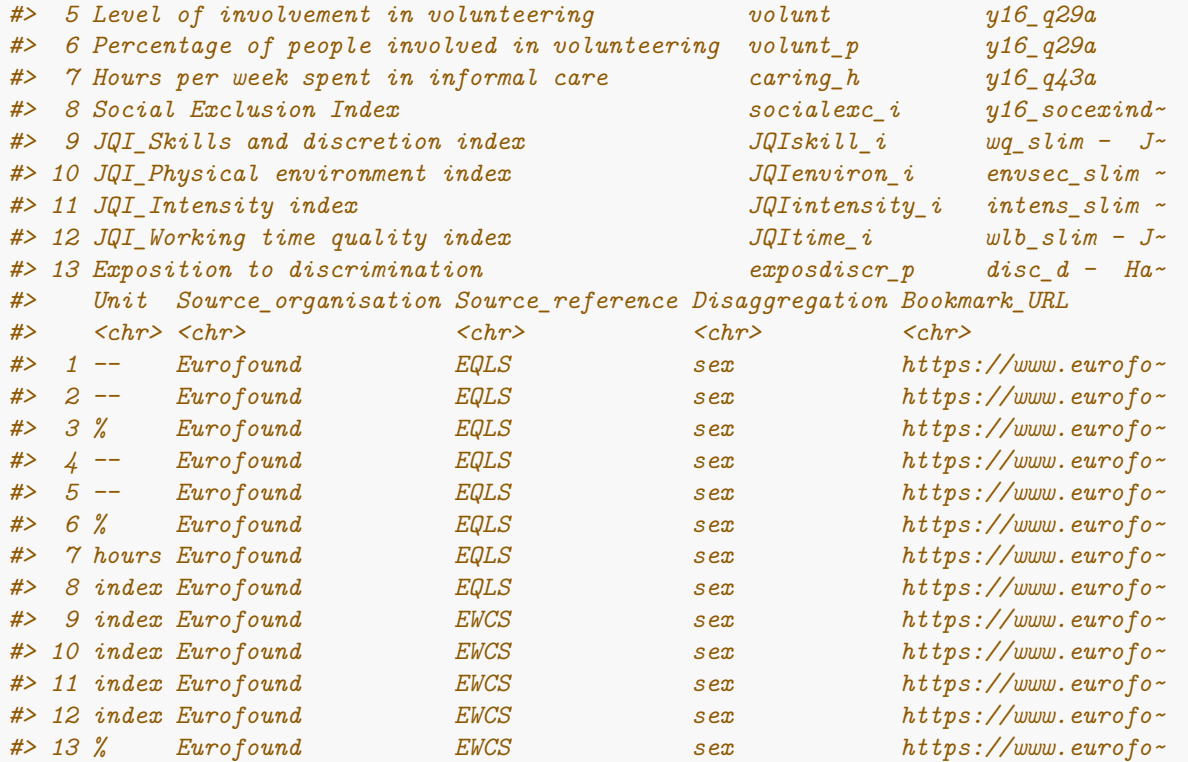

The raw local Eurofound database is accessed as follows:

```
require(convergEU)
data(dbEurofound)
head(dbEurofound)
#> # A tibble: 6 x 17
#> time geo geo_label sex lifesatisf health goodhealth_p trustlocal volunt
#> <dbl> <chr> <chr> <chr> <dbl> <dbl> <dbl> <dbl> <dbl>
#> 1 1960 AD Andorra Females NA NA NA NA NA
#> 2 1960 AD Andorra Males NA NA NA NA NA
#> 3 1960 AD Andorra Total NA NA NA NA NA
#> 4 1960 AL Albania Females NA NA NA NA NA
          #> 5 1960 AL Albania Males NA NA NA NA NA
#> 6 1960 AL Albania Total NA NA NA NA NA
#> # ... with 8 more variables: volunt_p <dbl>, caring_h <dbl>, socialexc_i <dbl>,
#> # JQIskill_i <dbl>, JQIenviron_i <dbl>, JQIintensity_i <dbl>,
#> # JQItime_i <dbl>, exposdiscr_p <dbl>
```
. . . where variable names are:

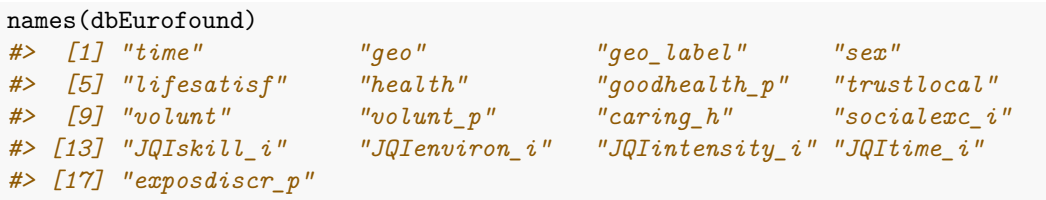

and the time ranges are:

```
c(min(dbEurofound$time), max(dbEurofound$time))
#> [1] 1960 2017
```
Remember that the databases will likely have missing data.

**NOTE: Eurofound data are statically stored within** *convergeEU* **package**. To have the most recent version of Eurofound data, please update the package.

The Eurofound dataset exploited during the development of this package: *emp\_20\_64\_MS* is the tidy version of the dataset *emp\_20\_64*. It contains information on employment rates for 20 to 64 years old and can always be used for analysis without any need for further processing.

help(emp\_20\_64\_MS)

All other locally accessible Eurofound indicators can be extracted from the Eurofound database as the first step of an analysis: this is the data preparation step. The user needs only to choose a time interval, an indicator and a set of countries (**MS**, Member States). For example:

```
convergEU_glb()$EU12
```

```
#> $dates
#> [1] "01-11-1993" "31/12/1994"
#>
#> $memberStates
#> # A tibble: 12 x 2
#> MS codeMS
#> <chr> <chr>
#> 1 Belgium BE
#> 2 Denmark DK
#> 3 France FR
#> 4 Germany DE
#> 5 Greece EL
#> 6 Ireland IE
#> 7 Italy IT
#> 8 Luxembourg LU
#> 9 Netherlands NL
#> 10 Portugal PT
#> 11 Spain ES
#> 12 United-Kingdom UK
```
among those available:

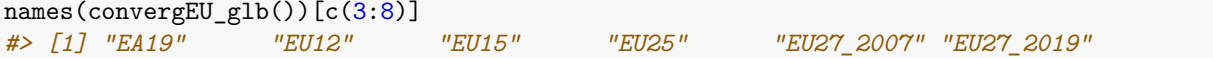

Remember that "EA" , "EA19" and "Euro area" are synonyms.

```
convergEU_glb()$EA
#> $dates
#> [1] NA NA
#>
#> $memberStates
#> # A tibble: 19 x 2
#> MS codeMS
```
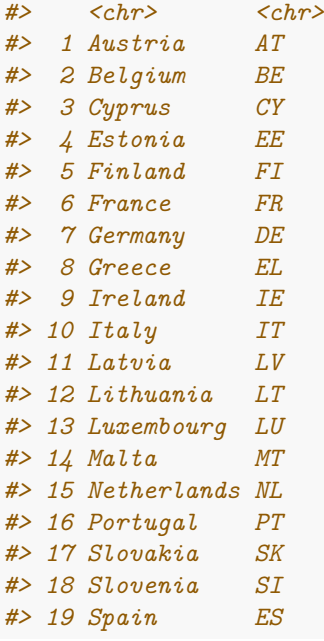

As an example, here is how one would select the "lifesatisf" indicator taken from the column "Code\_in\_database" within the object *dbEUF2018meta* that contains the meta information:

#### head(dbEUF2018meta)

```
#> # A tibble: 6 x 10
#> DIMENSION SUBDIMENSION INDICATOR Code_in_database Official_code Unit
#> <chr> <chr> <chr> <chr> <chr> <chr>
#> 1 Quality of life Life satisfact~ Mean lif~ lifesatisf y16_q4 --
#> 2 Quality of life Health Mean hea~ health y16_q48 --
#> 3 Quality of life Health Percenta~ goodhealth_p y16_q48 %
#> 4 Quality of life Quality of soc~ Mean lev~ trustlocal y16_q35f --
#> 5 Quality of life Quality of soc~ Level of~ volunt y16_q29a --
#> 6 Quality of life Quality of soc~ Percenta~ volunt_p y16_q29a %
#> # ... with 4 more variables: Source_organisation <chr>, Source_reference <chr>,
#> # Disaggregation <chr>, Bookmark_URL <chr>
myTB <- extract_indicator_EUF(
   indicator_code = "lifesatisf", #Code_in_database
   fromTime=2003,
   toTime=2016,
   gender= c("Total","Females","Males")[2],
   countries= convergEU_glb()$EU12$memberStates$codeMS
   \lambdamyTB
#> $res
#> # A tibble: 4 x 14
#> time sex BE DE DK EL ES FR IE IT LU NL PT
#> <dbl> <chr> <dbl> <dbl> <dbl> <dbl> <dbl> <dbl> <dbl> <dbl> <dbl> <dbl> <dbl>
#> 1 2003 Femal~ 7.38 7.48 8.37 6.75 7.43 6.97 7.89 7.12 7.77 7.54 5.86
#> 2 2007 Femal~ 7.49 7.17 8.51 6.55 7.14 7.34 7.66 6.54 7.87 7.90 6.09
#> 3 2011 Femal~ 7.47 7.27 8.30 6.13 7.51 7.17 7.41 6.86 7.72 7.74 6.72
#> 4 2016 Femal~ 7.27 7.28 8.33 5.30 6.97 7.24 7.66 6.56 7.96 7.74 6.79
```

```
#> # ... with 1 more variable: UK <dbl>
#>
#> $msg
#> NULL
#>
#> $err
#> NULL
```
which results in three components: a dataset ready for further analyses ("\$res"); possible messages for the user ("\$msg") and, if an error occurs, a string (i.e. text) containing error messages ("\$err").

### **Downloadable data: Eurostat repository**

Eurostat data can be downloaded directly from the Eurostat via an active internet connection.

The heterogeneity in the structure of different indicators normalized into the database requires some attentions. Sometimes, a list of covariates for the indicator is available (gender, age, poverty status, etc.) and these values must be set to produce a tidy dataset (i.e. a table containing only time by countries).

First, raw data may be downloaded using the option *rawDump=T*:

```
ddTB1 <- download_indicator_EUS(
     indicator_code= convergEU_glb()$metaEUStat$selectorUser[1],
    fromTime = 2005,
    toTime = 2015,
    gender= c(NA,"T","F","M")[2],#c("Total","Females","Males")
    countries = convergEU_glb()$EU28$memberStates$codeMS,
    rawDump=T )
ddTB1
#> # A tibble: 346,260 x 7
#> unit sex age isced11 geo time values
#> <fct> <fct> <fct> <fct> <fct> <dbl> <dbl>
#> 1 PC F Y15-19 ED0-2 AT 2018 28.5
#> 2 PC F Y15-19 ED0-2 BE 2018 9.7
#> 3 PC F Y15-19 ED0-2 BG 2018 NA
#> 4 PC F Y15-19 ED0-2 CH 2018 50.5
#> 5 PC F Y15-19 ED0-2 CY 2018 NA
#> 6 PC F Y15-19 ED0-2 CZ 2018 2.5
#> 7 PC F Y15-19 ED0-2 DE 2018 21.7
#> 8 PC F Y15-19 ED0-2 DK 2018 53.9
#> 9 PC F Y15-19 ED0-2 EA19 2018 14
#> 10 PC F Y15-19 ED0-2 EE 2018 14.6
#> # ... with 346,250 more rows
```
This results in a dataset which is not in the tidy format.

Note that *unit* and *isced11* are auxilary variables specific to this indicator and that some filtering must be performed to obtain a tidy dataset years by countries. The argument *rawDump=F* filters and reshapes the bulk data as shown below, where *convergEU\_glb()\$EU28\$memberStates\$codeMS* is a vector of strings for the considered countries, *convergEU\_glb()\$metaEUStat\$selectorUser[1]* contains the name of the indicator and *ageInterv* can be used to specify an age interval for a given indicator:

```
ddTB2 <- download_indicator_EUS(
     indicator_code= convergEU_glb()$metaEUStat$selectorUser[1],
    fromTime = 2005,
    toTime = 2015,
    gender= c(NA,"T","F","M")[1],#c("Total","Females","Males")
     ageInterv = NA,
    countries = convergEU_glb()$EU28$memberStates$codeMS,
    rawDump=F,
    uniqueldentif = 1)convergEU_glb()$metaEUStat$selectorUser[1]
ddTB2
#> [1] "lfsa_argaed"
#> $res
#> # A tibble: 11 x 31
#> age sex time BE DK FR DE EL IE IT LU NL PT
#> <fct> <fct> <dbl> <dbl> <dbl> <dbl> <dbl> <dbl> <dbl> <dbl> <dbl> <dbl> <dbl>
#> 1 Y15-~ T 2005 7.2 57.9 11.6 27.5 7 19.1 10.4 6.6 54.1 18
#> 2 Y15-~ T 2006 7.1 61.7 11.9 28.5 7.6 19.1 9 7.7 54.4 17.8
#> 3 Y15-~ T 2007 7 61.2 12.2 29.9 6.7 32.9 8.2 8.1 57.9 16.6
#> 4 Y15-~ T 2008 6.8 63.9 11.3 30.2 6.2 27.8 8.1 8.5 59.1 15.4
#> 5 Y15-~ T 2009 7 61.8 12 29 6 19.7 6.6 10.8 57.9 13.1
#> 6 Y15-~ T 2010 6.8 58.1 11.4 27.9 5.3 16.2 5.9 7.9 56.9 11.3
#> 7 Y15-~ T 2011 7.2 57.4 10.5 42.1 4.8 13.7 5.2 7.3 56.6 11.7
#> 8 Y15-~ T 2012 6.3 53.9 10 39.4 4.4 13.2 5.6 7.6 57.9 10.1
#> 9 Y15-~ T 2013 5.5 50.6 9.6 40 3.8 14.2 4.5 10.8 57.8 9
#> 10 Y15-~ T 2014 5.4 50 8.6 25.2 3 13.1 4 10.5 56.3 7.8
#> 11 Y15-~ T 2015 4.6 50.1 7.6 24.7 2.3 13.1 4.1 16.9 58.3 6.8
#> # ... with 18 more variables: ES <dbl>, UK <dbl>, AT <dbl>, FI <dbl>, SE <dbl>,
#> # CY <dbl>, CZ <dbl>, EE <dbl>, HU <dbl>, LV <dbl>, LT <dbl>, MT <dbl>,
#> # PL <dbl>, SK <dbl>, SI <dbl>, BG <dbl>, RO <dbl>, HR <dbl>
#>
#> $msg
#> $msg$gender
#> [1] "Gender automatically set to 'T'."
#>
#> $msg$Age
#> [1] "Age automatically set."
#>
#> $msg$Further_Conditioning
#> $msg$Further_Conditioning$current
#> [1] "Selected uniqueIdentif = 1 -> unit: PC; isced11: ED0-2"
#>
#> $msg$Further_Conditioning$available_seleTagLs
#> uniqueIdentif tags
#> 1 1 unit: PC; isced11: ED0-2
#> 2 2 unit: PC; isced11: ED3_4
#> 3 3 unit: PC; isced11: ED5-8
#> 4 4 unit: PC; isced11: NRP
```

```
#> 5 5 unit: PC; isced11: TOTAL
```

```
#>
#>
```

```
#> $msg$Conditioning
#> $msg$Conditioning$indicator_code
#> [1] "lfsa_argaed"
#>
#> $msg$Conditioning$ageInterv
#> [1] Y15-19
#> 30 Levels: Y15-19 Y15-24 Y15-39 Y15-59 Y15-64 Y15-74 Y20-24 Y20-64 ... Y70-74
#>
#> $msg$Conditioning$gender
#> [1] "T"
#>
#>
#>
#> $err
#> NULL
```
The result is a list with the following components:

- \$res contains the selected data as a tidy tibble (dataset);
- $smsg\$ gender is a component describing results;
- \$msg\$gender states that gender was not selected (thus it was automatically set);
- \$msg\$Age states that age class was automatically set;
- \$msg\$Further\_Conditioning contains further variables to set in order to obtain a tidy dataset; in particular \$msg\$Further\_Conditioning\$current states the value of conditioning specific variables taken from the list of possible ones \$msg\$Further\_Conditioning\$available\_seleTagLs;
- \$msg\$Conditioning contains common conditioning variables, such as *ageInterv* and *gender*.

It is therefore possible to call the same function several times and specify the argument *uniqueIdentif* as an integer among those in the first column left of *\$msg\$Further\_Conditioning\$available\_seleTagLs* to obtain the same indicator under different scales and contexts. For example, here is how one would apply the fifth conditioning option that selects for males in the age interval "Y15-64":

```
ddTB3 <- download indicator EUS(
      indicator_code= convergEU_glb()$metaEUStat$selectorUser[1],
      fromTime = 2005,
      toTime = 2015,
      gender= "M",
     ageInterv = "Y15-64".countries = convergEU_glb()$EU28$memberStates$codeMS,
     rawDump=F,
      uniqueIdentif = 5)
```
ddTB3

```
#> $res
#> # A tibble: 11 x 31
#> age sex time BE DK FR DE EL IE IT LU NL PT
#> <fct> <fct> <dbl> <dbl> <dbl> <dbl> <dbl> <dbl> <dbl> <dbl> <dbl> <dbl> <dbl>
#> 1 Y15-~ M 2005 73.9 83.6 75.2 80.6 78.4 80.6 74.6 76 82.3 78.9
#> 2 Y15-~ M 2006 73.4 84.1 74.9 81.3 78.5 81.7 74.5 75.3 82.2 79.2
```

```
#> 3 Y15-~ M 2007 73.6 83.7 74.7 81.7 78.4 84.7 74.3 75 83.2 79.2
#> 4 Y15-~ M 2008 73.3 84.3 74.7 82 78.4 83.5 74.3 74.7 84.2 79.2
#> 5 Y15-~ M 2009 72.8 83.6 75 82.2 78.5 80.7 73.5 76.6 84.1 78.2
#> 6 Y15-~ M 2010 73.4 82.6 74.9 82.4 78.3 78.7 73.1 76 83.3 77.8
#> 7 Y15-~ M 2011 72.3 82.3 74.6 82.7 77.2 78 72.8 75 83.2 78
#> 8 Y15-~ M 2012 72.5 81.4 75.3 82.6 76.9 77.8 73.7 75.9 83.9 77.3
#> 9 Y15-~ M 2013 72.7 80.6 75.5 82.6 76.9 78.3 73.3 76.3 84.3 76.5
#> 10 Y15-~ M 2014 72.4 81.1 75.1 82.5 76 78.6 73.6 77.2 84.2 76.7
#> 11 Y15-~ M 2015 72.2 81.6 75.3 82.1 75.9 79 74.1 76 84.6 76.7
#> # ... with 18 more variables: ES <dbl>, UK <dbl>, AT <dbl>, FI <dbl>, SE <dbl>,
#> # CY <dbl>, CZ <dbl>, EE <dbl>, HU <dbl>, LV <dbl>, LT <dbl>, MT <dbl>,
#> # PL <dbl>, SK <dbl>, SI <dbl>, BG <dbl>, RO <dbl>, HR <dbl>
#>
#> $msg
#> $msg$Further_Conditioning
#> $msg$Further_Conditioning$current
#> [1] "Selected uniqueIdentif = 5 -> unit: PC; isced11: TOTAL"
#>
#> $msg$Further_Conditioning$available_seleTagLs
#> uniqueIdentif tags
#> 1 1 unit: PC; isced11: ED0-2
#> 2 2 unit: PC; isced11: ED3_4
#> 3 3 unit: PC; isced11: ED5-8
#> 4 4 unit: PC; isced11: NRP
#> 5 5 unit: PC; isced11: TOTAL
#>
#>
#> $msg$Conditioning
#> $msg$Conditioning$indicator_code
#> [1] "lfsa_argaed"
#>
#> $msg$Conditioning$ageInterv
#> [1] "Y15-64"
#>
#> $msg$Conditioning$gender
#> [1] "M"
#>
#>
#>
#> $err
#> NULL
```
## **Data preparation: from data structure to imputation of missing values**

The analysis of convergence is performed on clean and imputed data that takes the shape of a tidy dataset with time by countries. The first step after downloading data is the description of the main features of such a dataset.

An illustrative example follows with the indicator *"JQIintensity\_i"*:

```
# print(dbEUF2018meta[11,],n=20,width=100)
t(dbEUF2018meta[11,])
#> [,1]
#> DIMENSION "Working conditions"
                     #> SUBDIMENSION "Working conditions"
#> INDICATOR "JQI_Intensity index"
#> Code_in_database "JQIintensity_i"
#> Official_code "intens_slim - JQI SLIM Intensity index"
#> Unit "index"
#> Source_organisation "Eurofound"
#> Source_reference "EWCS"
#> Disaggregation "sex"
#> Bookmark_URL "https://www.eurofound.europa.eu/surveys/about-eurofound-surveys/data-availability#datasets"
```
First the raw dataset is downloaded:

```
ddTB4 <- extract_indicator_EUF(
   indicator_code = "JQIintensity_i", #Code_in_database
   fromTime= 1965,
   toTime=2016,
    gender= c("Total","Females","Males")[1],
   countries= convergEU_glb()$EU28$memberStates$codeMS
    )
```
print(ddTB4\$res,n=35,width=250)

```
#> # A tibble: 5 x 30
#> time sex AT BE BG CY CZ DE DK EE EL ES FI
#> <dbl> <chr> <dbl> <dbl> <dbl> <dbl> <dbl> <dbl> <dbl> <dbl> <dbl> <dbl> <dbl>
#> 1 1995 Total 48.8 33.2 NA NA NA 40.8 39.0 NA 40.9 34.2 47.1
#> 2 2000 Total 42.9 37.3 43.7 53.4 42.6 40.9 37.6 38.2 43.5 36.2 46.7
#> 3 2005 Total 47.6 42.8 33.8 50.7 45.8 46.9 47.9 41.7 50.5 41.2 49.6
#> 4 2010 Total 42.1 40.2 31.2 52.5 41.9 44.9 39.1 41.9 48.6 38.0 45.9
#> 5 2015 Total 42.4 41.5 34.6 57.2 36.7 40.2 45.0 38.7 49.3 46.5 41.1
#> FR HR HU IE IT LT LU LV MT NL PL PT RO
#> <dbl> <dbl> <dbl> <dbl> <dbl> <dbl> <dbl> <dbl> <dbl> <dbl> <dbl> <dbl> <dbl>
#> 1 38.4 NA NA 39.0 34.1 NA 31.4 NA NA 41.8 NA 36.2 NA
#> 2 39.5 NA 42.1 42.2 39.7 29.9 37.6 32.8 50.0 41.3 40.9 31.8 47.8
#> 3 40.5 31.6 47.2 36.9 41.9 37.3 40.6 34.3 48.4 40.3 35.7 40.1 45.9
#> 4 43.0 39.5 48.7 47.0 40.8 33.2 40.8 31.9 44.0 38.5 31.4 31.6 43.3
#> 5 42.7 38.4 44.7 42.8 38.1 37.8 42.4 31.5 44.8 38.7 35.0 36.8 54.2
#> SE SI SK UK
#> <dbl> <dbl> <dbl> <dbl>
#> 1 43.3 NA NA 47.3
#> 2 47.9 29.5 41.6 45.0
#> 3 48.1 49.2 39.6 42.5
#> 4 45.9 48.2 37.6 43.6
#> 5 46.1 43.0 35.9 45.9
```
. . . where error messages are not shown (the \$err list component is empty).

The print output tells us that missing values are present. First, it is convenient to assign a meaningful name to the downloaded data:

JQIinte <- ddTB4\$res

More features may be investigated as usual with common R functions, like the dimension of the dataset:

dim(JQIinte) *#> [1] 5 30*

. . . that is, 5 rows and 30 columns. Here's how to check variable names:

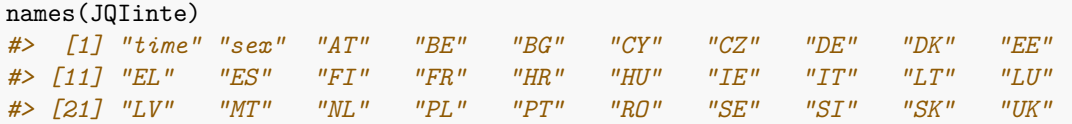

A dataset can't have qualitative variables, vectors of strings, or missing values for computing convergence measures. A time variable should also be present, and if the name is not "time", than it must be passed during function calls as an argument to have proper data processing. The *check\_data()* function checks for unsuited features that must be solved before starting the analysis. The object returned states if the dataset is ready for calculations, and if it is not, the error component states why checking failed: \* "Error: one or more missing values in the dataframe."

\* "Error: qualitative variables in the dataframe."

- \* "Error: string variables in the dataframe."
- \* "Error: timeName variable absent."
- \* "Error: time variable is not ordered."

For example, with the *JQIinte* data we have:

```
check_data(JQIinte,timeName="time")
#> $res
#> NULL
#>
#> $msg
#> NULL
#>
#> $err
#> [1] "Error: one or more missing values in the dataframe."
```
Missing values are present, thus imputation is required. This can be done by using the *impute\_dataset* function:

```
JQIinteImp <- impute_dataset(JQIinte, timeName = "time",
                       countries=convergEU_glb()$EU28$memberStates$codeMS,
                       tailMiss = c("cut", "constant")[2],
                       headMiss = c("cut", "constant") [2])$res
print(JQIinteImp,n=35,width=250)
#> # A tibble: 5 x 30
#> time sex AT BE BG CY CZ DE DK EE EL ES FI
#> <dbl> <chr> <dbl> <dbl> <dbl> <dbl> <dbl> <dbl> <dbl> <dbl> <dbl> <dbl> <dbl>
#> 1 1995 Total 48.8 33.2 43.7 53.4 42.6 40.8 39.0 38.2 40.9 34.2 47.1
#> 2 2000 Total 42.9 37.3 43.7 53.4 42.6 40.9 37.6 38.2 43.5 36.2 46.7
#> 3 2005 Total 47.6 42.8 33.8 50.7 45.8 46.9 47.9 41.7 50.5 41.2 49.6
#> 4 2010 Total 42.1 40.2 31.2 52.5 41.9 44.9 39.1 41.9 48.6 38.0 45.9
```
*#> 5 2015 Total 42.4 41.5 34.6 57.2 36.7 40.2 45.0 38.7 49.3 46.5 41.1 #> FR HR HU IE IT LT LU LV MT NL PL PT RO #> <dbl> <dbl> <dbl> <dbl> <dbl> <dbl> <dbl> <dbl> <dbl> <dbl> <dbl> <dbl> <dbl> #> 1 38.4 31.6 42.1 39.0 34.1 29.9 31.4 32.8 50.0 41.8 40.9 36.2 47.8 #> 2 39.5 31.6 42.1 42.2 39.7 29.9 37.6 32.8 50.0 41.3 40.9 31.8 47.8 #> 3 40.5 31.6 47.2 36.9 41.9 37.3 40.6 34.3 48.4 40.3 35.7 40.1 45.9 #> 4 43.0 39.5 48.7 47.0 40.8 33.2 40.8 31.9 44.0 38.5 31.4 31.6 43.3 #> 5 42.7 38.4 44.7 42.8 38.1 37.8 42.4 31.5 44.8 38.7 35.0 36.8 54.2 #> SE SI SK UK #> <dbl> <dbl> <dbl> <dbl> #> 1 43.3 29.5 41.6 47.3 #> 2 47.9 29.5 41.6 45.0 #> 3 48.1 49.2 39.6 42.5 #> 4 45.9 48.2 37.6 43.6 #> 5 46.1 43.0 35.9 45.9*

*\$res* was added to the function call in order to use only the tibble containing years by countries. The imputation selected for the first (tail) and last (head) years is "constant", thus the first not missing value is propagated to missing years, but the alternative of cutting all years in which one or more missing are presents may be selected with the arguments:

tailMiss = "cut",headMiss = "cut"

The following code can be used to determine which years a country (here *HR*) is missing values for:

```
select(filter(JQIinte, is.na(HR)),time,HR)
#> # A tibble: 2 x 2
#> time HR
#> <dbl> <dbl>
#> 1 1995 NA
#> 2 2000 NA
```
This code does the same thing by using pipes (and the *magrittr* package):

```
JQIinte %>%
 filter(is.na(HR)) %>%
 select(time,HR)
#> # A tibble: 2 x 2
#> time HR
#> <dbl> <dbl>
#> 1 1995 NA
#> 2 2000 NA
```
The *check\_data* function is called again but on imputed data:

```
check_data(JQIinteImp)
#> $res
#> NULL
#>
#> $msg
#> NULL
#>
#> $err
#> [1] "Error: string variables in the dataframe."
```
. . . where the suspected string variable is *sex*:

```
JQIinteFin <- dplyr::select(JQIinteImp,-sex)
check_data(JQIinteFin)
#> $res
#> [1] TRUE
#>
#> $msg
#> NULL
#>
#> $err
#> NULL
```
. . . and thus *JQIinteFin* is the final object to start the data analysis.

The *tidyverse* functions *mutate, select, filter* are extremely useful for further selection and inspection, and can be used with or without the forward-pipe operator  $(\% > \%)$ .

Note that before starting the analysis, the **number of digits may be selected**. For example, the above tibble can be rounded to integers by invoking the function  $round()$  where  $\text{digits} = 0$ :

```
JQIinteFin[, -1] <- round(select(JQIinteFin,- time), digits = 0)
JQIinteFin
#> # A tibble: 5 x 29
#> time AT BE BG CY CZ DE DK EE EL ES FI FR
#> <dbl> <dbl> <dbl> <dbl> <dbl> <dbl> <dbl> <dbl> <dbl> <dbl> <dbl> <dbl> <dbl>
#> 1 1995 49 33 44 53 43 41 39 38 41 34 47 38
#> 2 2000 43 37 44 53 43 41 38 38 43 36 47 40
#> 3 2005 48 43 34 51 46 47 48 42 50 41 50 41
#> 4 2010 42 40 31 52 42 45 39 42 49 38 46 43
#> 5 2015 42 41 35 57 37 40 45 39 49 46 41 43
#> # ... with 16 more variables: HR <dbl>, HU <dbl>, IE <dbl>, IT <dbl>, LT <dbl>,
#> # LU <dbl>, LV <dbl>, MT <dbl>, NL <dbl>, PL <dbl>, PT <dbl>, RO <dbl>,
#> # SE <dbl>, SI <dbl>, SK <dbl>, UK <dbl>
```
### **Imputing missing values using a straight line**

The basic imputation method is deterministic, like in the average of two interval endpoints separated by just one year missing. If several missing values are present in a row, a linear change of an indicator is assumed over time between the two observed time points flanking a chunk of missing values.

```
intervalTime <- c(1999,2000,2001,2002,2003)
intervalMeasure \leftarrow c (66.5, NA, NA, NA, 87.2)
currentData <- tibble(time= intervalTime, veval= intervalMeasure)
currentData
#> # A tibble: 5 x 2
#> time veval
#> <dbl> <dbl>
#> 1 1999 66.5
#> 2 2000 NA
#> 3 2001 NA
#> 4 2002 NA
#> 5 2003 87.2
```

```
resImputed <- impute_dataset(currentData,
                          countries = "veval",
                          timeName = "time",
                          tailMiss = c("cut", "constant")[2],
                          headMiss = c("cut", "constant")[2])resImputed$res
#> # A tibble: 5 x 2
#> time veval
#> <dbl> <dbl>
#> 1 1999 66.5
#> 2 2000 71.7
#> 3 2001 76.9
#> 4 2002 82.0
#> 5 2003 87.2
```
In the figure below, grey points are imputed using observed values represented by solid blue points:

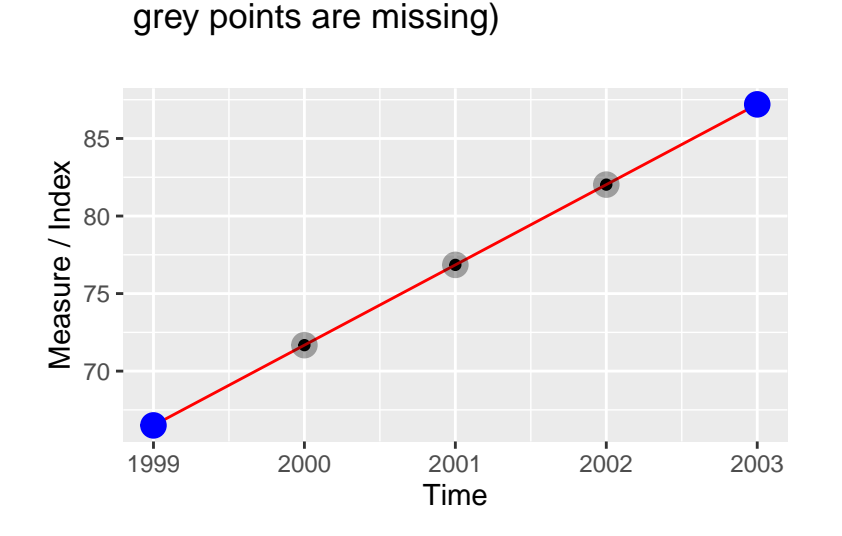

Blue points are observed values,

It is important to note that 10% of missing values for a country may already require substantive justification before interpreting results after imputation. It is up to the user whether they proceed with the analysis after checking the missingness of their data.

### **Weighted average smoothing of a complete dataset**

This section focuses on smoothing values observed in the considered time interval. A smoothing procedure removes sudden large changes, showing a less variable time series than the original. Given that short time series (panel data) are considered here, a three-point weighted average is proposed. The smoothing procedure substitutes an original raw value  $y_{m,i,t}$  of country  $m$  indicator  $i$  at time  $t$  with the weighted average

$$
\check{y}_{m,i,t} = y_{m,i,t-1} (1-w)/2 + w y_{m,i,t} + y_{m,i,t+1} (1-w)/2
$$

where  $0 < w \leq 1$ . The special case  $w = 1$  corresponds to no smoothing. In case of missing values, an NA is returned. If the weight is outside the interval (0*,* 1], an NA is returned. The first and last values are smoothed using weights *w* and  $1 - w$ .

After loading the data, imputation and smoothing should be performed. The example below with countries IT and DE illustrates how to do so. First, check if missing values are present:

```
workTB <- dplyr::select(emp_20_64_MS, time, IT,DE)
check_data(workTB)
#> $res
#> [1] TRUE
#>
#> $msg
#> NULL
#>
#> $err
#> NULL
```
If the dataframe passes the check, proceed to the smoothing step. Delete the time variable:

```
resSM <- smoo_dataset(select(workTB,-time), leadW = 0.149, timeTB= select(workTB,time))
resSM
#> # A tibble: 17 x 3
#> time IT DE
#> <dbl> <dbl> <dbl>
#> 1 2002 60.0 68.5
#> 2 2003 60.4 68.4
#> 3 2004 60.9 68.8
#> 4 2005 62.0 69.5
#> 5 2006 62.1 71.1
#> 6 2007 62.7 72.6
#> 7 2008 62.3 73.6
#> 8 2009 61.9 74.5
#> 9 2010 61.3 75.3
#> 10 2011 61.0 76.0
#> 11 2012 60.4 76.9
#> 12 2013 60.3 77.3
#> 13 2014 60.1 77.7
#> 14 2015 60.7 78.1
#> 15 2016 61.4 78.6
#> 16 2017 62.3 79.2
```
For a comparison:

*#> 17 2018 62.4 79.3*

```
compaTB<-bind_cols(workTB, select(resSM,-time))
#> New names:
#> * IT -> IT...2
#> * DE -> DE...3
#> * IT -> IT...4
#> * DE -> DE...5
names(compaTB)<-c("time", "IT","IT1","DE", "DE1")
compaTB
#> # A tibble: 17 x 5
#> time IT IT1 DE DE1
#> <dbl> <dbl> <dbl> <dbl> <dbl>
#> 1 2002 59.2 68.8 60.0 68.5
#> 2 2003 60.1 68.4 60.4 68.4
#> 3 2004 61.7 67.9 60.9 68.8
#> 4 2005 61.5 69.4 62.0 69.5
```
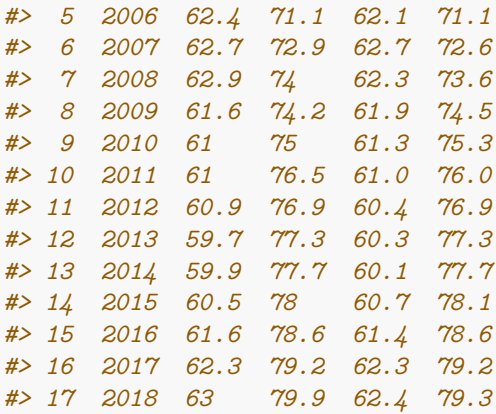

A graphical output shows changes for "IT", with the original index in blue and the smoothed index in red:

```
qplot(time, IT, data=compaTB) +
  geom_line(colour="navyblue") +
  geom_line(aes(x=time,y=IT1),colour="red") +
  geom_point(aes(x=time,y=IT1),colour="red",shape=8)
```
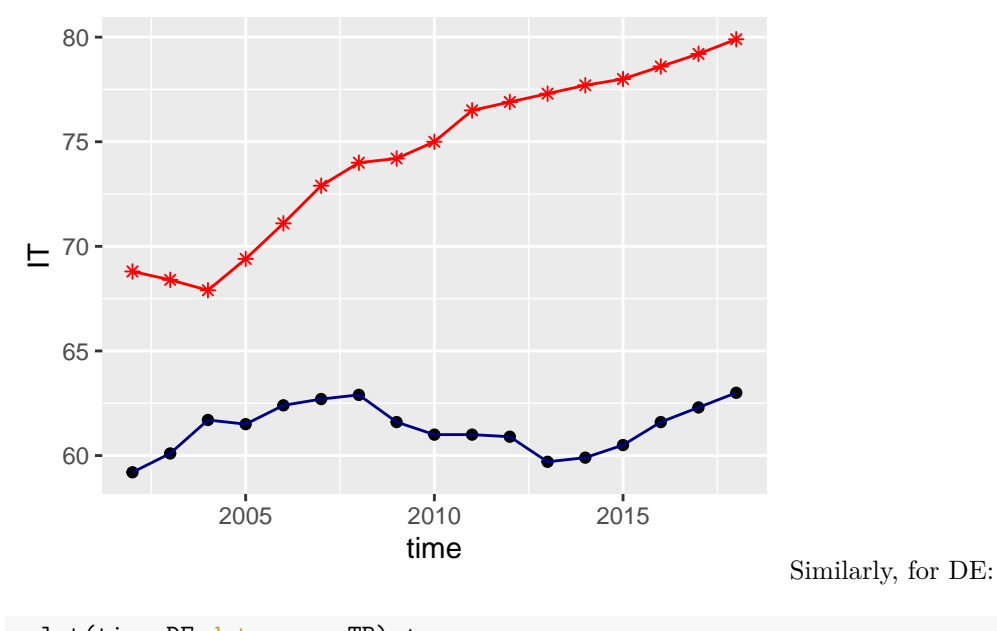

qplot(time,DE,data=compaTB) + geom\_line(colour="navyblue") + geom\_line(aes(x=time,y=DE1),colour="red") + geom\_point(aes(x=time,y=DE1),colour="red",shape=8)

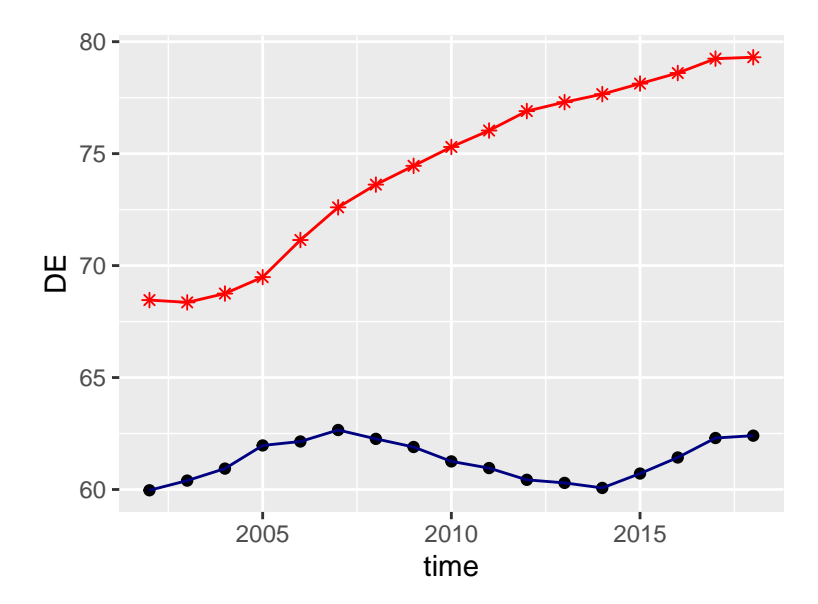

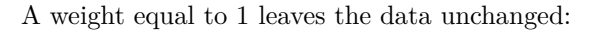

```
resSM <- smoo_dataset(select(workTB,-time), leadW = 1, timeTB= select(workTB,time))
compaTB <- bind_cols(workTB, select(resSM,-time))
#> New names:
#> * IT -> IT...2
#> * DE -> DE...3
#> * IT -> IT...4
#> * DE -> DE...5
names(compaTB)<-c("time", "IT","IT1","DE", "DE1")
qplot(time,IT,data=compaTB) +
  geom_line(colour="navyblue") +
  geom_line(aes(x=time,y=IT1),colour="red") +
  geom_point(aes(x=time,y=IT1),colour="red",shape=8)
```
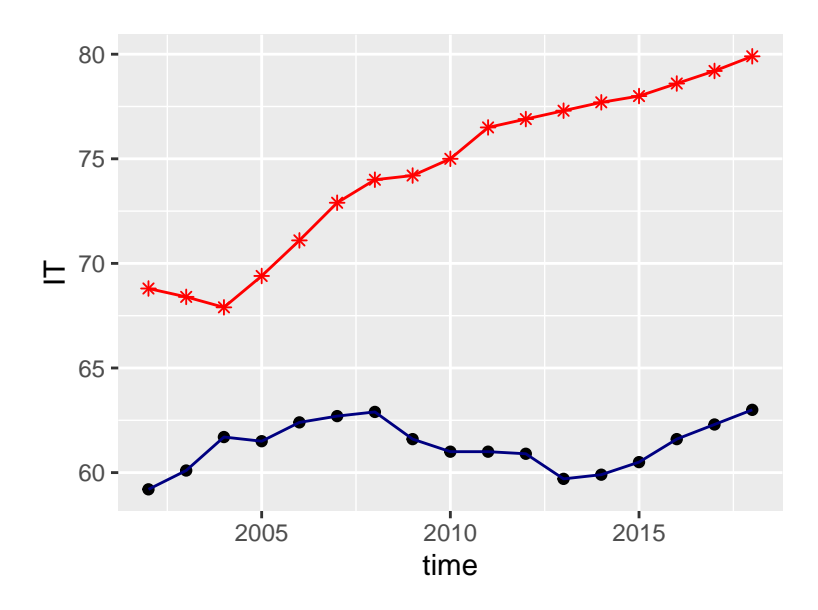

**A time window larger than** 3 **could be considered, but please consider that profound economic and social changes can occur in the EU over** 3 **years.**

### **Moving average smoother**

Several alternative smoothing algorithms are available in R. Classical *ma* smoothers are described in the *caTools* package.

The *emp* 20\_64 MS dataset is now chosen with Italy as the country operations will be showcased upon.

```
data(emp_20_64_MS)
cuTB <- select(emp 20 64 MS,time)
cuTB <- mutate(cuTB,ITori =emp_20_64_MS$IT)
```
At the beginning and end of this series values are averages calculated on a smaller and smaller number of observations (tails):

```
cuTB <- mutate(cuTB, IT_k_3= runmean(emp_20_64_MS$IT, k=3,
        alg=c("C", "R", "fast", "exact")[4],
        endrule=c("mean", "NA", "trim", "keep", "constant", "func")[4],
        align = c("center", "left", "right")[1]))
cuTB \leftarrow mutate(cuTB, IT_k_5= runmean(emp_20_64_MS$IT, k=5,
        alg=c("C", "R", "fast", "exact")[4],
        endrule=c("mean", "NA", "trim", "keep", "constant", "func")[4],
        align = c("center", "left", "right")[1]))
cuTB \leftarrow mutate(cuTB, IT_k_7= runmean(emp_20_64_MS$IT, k=7,
        alg=c("C", "R", "fast", "exact")[4],
        endrule=c("mean", "NA", "trim", "keep", "constant", "func")[4],
        align = c("center", "left", "right")[1]))
```
The options *alg,endrule,align* in the *runmean* function are discussed in the *caTools* package.

The figure below shows results for different degrees of smoothing: original (black),  $k=3$  (red),  $k=5$  (blue),  $k=7$  (orange).

```
myG <- ggplot(cuTB,aes(x=time,y=ITori))+geom_line()+geom_point()+
       geom_line(aes(x=time,y=IT_k_3),colour="red")+
       geom_point(aes(x=time,y=IT_k_3),colour="red")+
       #
       geom_line(aes(x=time,y=IT_k_5),colour="blue")+
       geom_point(aes(x=time,y=IT_k_5),colour="blue")+
       #
       geom_line(aes(x=time,y=IT_k_7),colour="orange")+
       geom_point(aes(x=time,y=IT_k_7),colour="orange")
```
myG

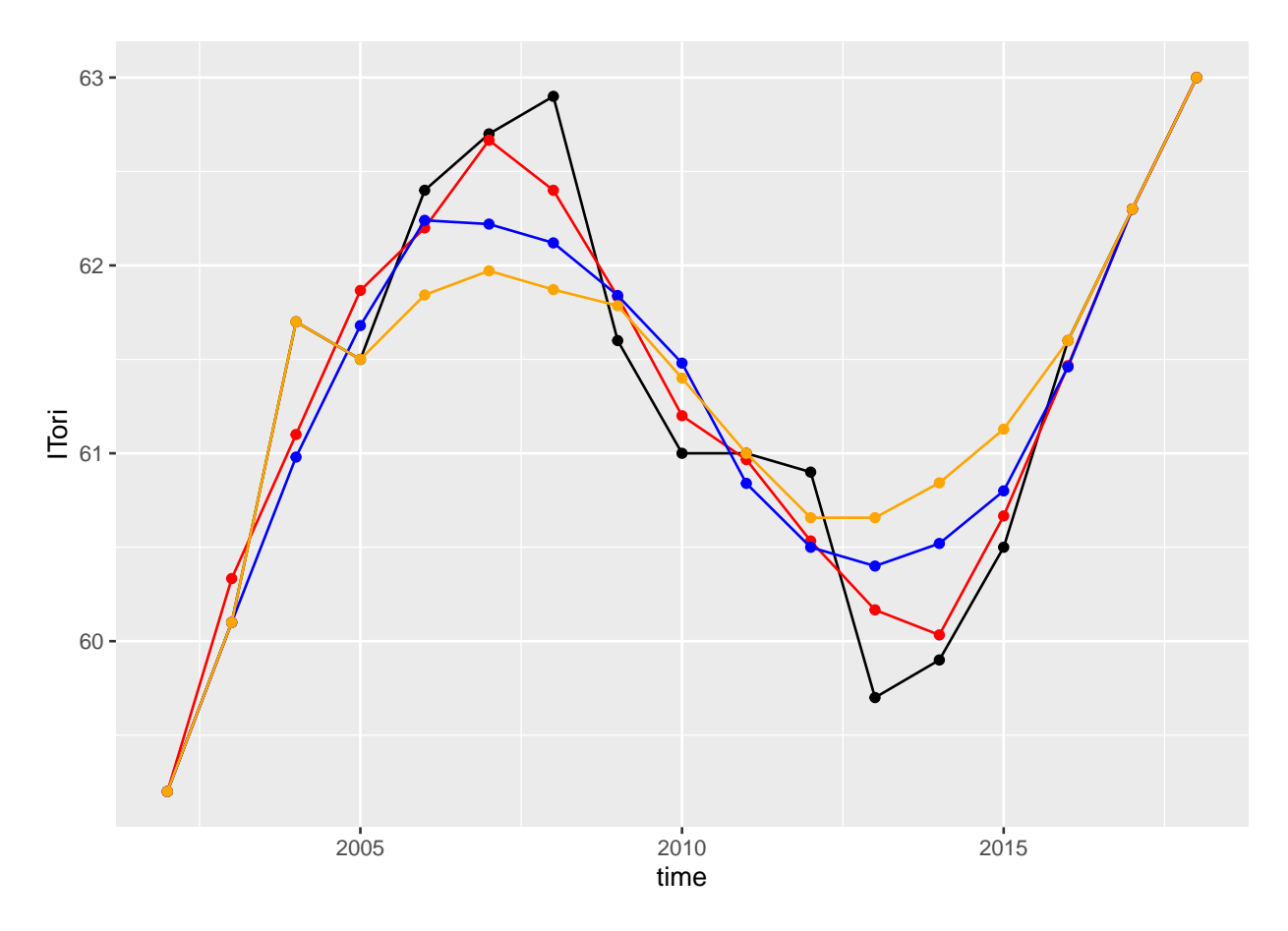

It is typically the case that the time series is so short that at  $k = 7$  a lot of observations are smoothed with different number of observations (shorter at start and end).

The above calculations can be performed as shown below in the *convergEU* package:

```
cuTB <- emp_20_64_MS[,c("time","IT","DE")]
ma_dataset(cuTB, kappa=3, timeName= "time")
#> $res
#> # A tibble: 17 x 3
#> time IT DE
#> <dbl> <dbl> <dbl>
#> 1 2002 59.2 68.8
#> 2 2003 60.3 68.4
#> 3 2004 61.1 68.6
#> 4 2005 61.9 69.5
#> 5 2006 62.2 71.1
#> 6 2007 62.7 72.7
#> 7 2008 62.4 73.7
#> 8 2009 61.8 74.4
#> 9 2010 61.2 75.2
#> 10 2011 61.0 76.1
#> 11 2012 60.5 76.9
#> 12 2013 60.2 77.3
#> 13 2014 60.0 77.7
#> 14 2015 60.7 78.1
#> 15 2016 61.5 78.6
```
*#> 16 2017 62.3 79.2 #> 17 2018 63 79.9 #> #> \$msg #> NULL #> #> \$err #> NULL*

This approach is a bit less customizable, but it leads to a standard tidy dataset.

### **Absolute change**

Absolute change for country *m*, indicator *i* at time *t* is defined as:

 $\Delta y_{m,i,t} = y_{m,i,t} - y_{m,i,t-1}$ 

This can be calculated with the *convergEU* package with the function *abso\_change*. In the *emp\_20\_64\_MS* dataset, which is tidy and has no missing values:

```
data(emp_20_64_MS)
mySTB <- abso_change(emp_20_64_MS,
                       time_0 = 2005,time_t = 2010,
                       all_within=TRUE,
                       timeName = "time")
names(mySTB$res)
#> [1] "abso_change" "sum_abs_change" "average_abs_change"
```
The equation above results in:

```
mySTB$res$abso_change
#> time AT BE BG CY CZ DE DK EE EL ES FI FR HR HU IE
#> 1 2003 0.4 -0.2 2.2 0.3 -0.7 -0.4 -0.9 0.8 1.0 1.1 -0.3 1.1 0.5 1.0 -0.4
#> 2 2004 -2.9 1.3 2.5 0.3 -0.9 -0.5 0.7 1.1 0.5 0.9 -0.4 -0.5 1.3 -0.4 0.6
#> 3 2005 2.0 0.7 0.7 -1.3 0.6 1.5 -0.1 1.8 0.1 2.3 0.5 0.2 0.3 0.2 1.6
#> 4 2006 1.2 0.0 3.2 1.4 0.5 1.7 1.4 3.9 1.2 1.5 0.9 0.0 0.6 0.4 0.8
#> 5 2007 1.2 1.2 3.3 1.0 0.8 1.8 -0.4 1.0 0.2 0.7 0.9 0.5 3.3 -0.3 1.7
#> IT LT LU LV MT NL PL PT RO SE SI SK UK
#> 1 0.9 2.7 -1.2 1.1 -0.4 -0.5 -0.4 -1.1 0.5 -0.3 -1.9 1.8 0.4
#> 2 1.6 -1.1 0.5 0.0 -0.5 -0.4 -0.3 -0.4 -0.1 -0.7 2.9 -1.5 0.2
#> 3 -0.2 1.1 1.3 1.7 0.1 -2.2 1.3 -0.4 -1.1 0.3 0.1 1.0 0.3
#> 4 0.9 0.6 0.1 4.1 0.5 1.0 1.8 0.4 1.2 0.7 0.4 1.5 0.0
#> 5 0.3 1.4 0.5 2.0 0.7 1.8 2.6 -0.1 -0.4 1.3 0.9 1.2 0.0
```
If desired, less digits may be displayed. For instance, by rounding we get:

round(dplyr::select(mySTB\$res\$abso\_change,AT:UK), 5)

```
#> AT BE BG CY CZ DE DK EE EL ES FI FR HR HU IE IT
#> 1 0.4 -0.2 2.2 0.3 -0.7 -0.4 -0.9 0.8 1.0 1.1 -0.3 1.1 0.5 1.0 -0.4 0.9
#> 2 -2.9 1.3 2.5 0.3 -0.9 -0.5 0.7 1.1 0.5 0.9 -0.4 -0.5 1.3 -0.4 0.6 1.6
```
*#> 3 2.0 0.7 0.7 -1.3 0.6 1.5 -0.1 1.8 0.1 2.3 0.5 0.2 0.3 0.2 1.6 -0.2 #> 4 1.2 0.0 3.2 1.4 0.5 1.7 1.4 3.9 1.2 1.5 0.9 0.0 0.6 0.4 0.8 0.9 #> 5 1.2 1.2 3.3 1.0 0.8 1.8 -0.4 1.0 0.2 0.7 0.9 0.5 3.3 -0.3 1.7 0.3 #> LT LU LV MT NL PL PT RO SE SI SK UK #> 1 2.7 -1.2 1.1 -0.4 -0.5 -0.4 -1.1 0.5 -0.3 -1.9 1.8 0.4 #> 2 -1.1 0.5 0.0 -0.5 -0.4 -0.3 -0.4 -0.1 -0.7 2.9 -1.5 0.2 #> 3 1.1 1.3 1.7 0.1 -2.2 1.3 -0.4 -1.1 0.3 0.1 1.0 0.3 #> 4 0.6 0.1 4.1 0.5 1.0 1.8 0.4 1.2 0.7 0.4 1.5 0.0 #> 5 1.4 0.5 2.0 0.7 1.8 2.6 -0.1 -0.4 1.3 0.9 1.2 0.0*

The sum of absolute values

$$
\sum_{t=t_0+1}|\Delta y_{m,i,t}|
$$

is:

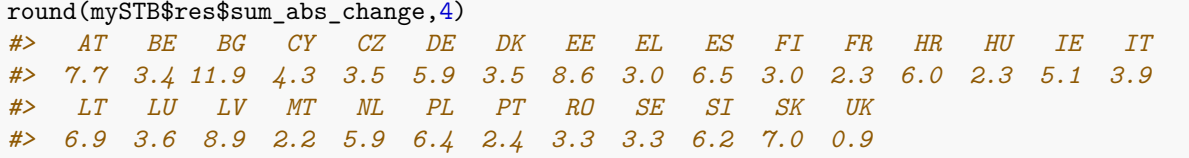

Such sum can be divided by the number of pairs of years so that the result is an average per pair of years:

```
round(mySTB$res$average_abs_change,4)
#> AT BE BG CY CZ DE DK EE EL ES FI FR HR HU IE IT
#> 1.54 0.68 2.38 0.86 0.70 1.18 0.70 1.72 0.60 1.30 0.60 0.46 1.20 0.46 1.02 0.78
#> LT LU LV MT NL PL PT RO SE SI SK UK
#> 1.38 0.72 1.78 0.44 1.18 1.28 0.48 0.66 0.66 1.24 1.40 0.18
```
### **Summaries and clusters of countries**

The unweighted average of country values is an important summary statistic. The possible sets of countries that can be specified are stored within the function generating global static objects and tables, called *convergEU\_glb()*. Below we showcase how to use this function with the *emp\_20\_64\_MS* dataset.

First note that the EU area includes the following MS:

```
convergEU_glb()$Eurozone
#> NULL
convergEU_glb()$EU19
#> NULL
```
The labels for the 28 MS are:

```
convergEU_glb()$EU28
#> $dates
#> [1] "01/06/2013" "01/02/2020"
#>
#> $memberStates
#> # A tibble: 28 x 2
#> MS codeMS
```
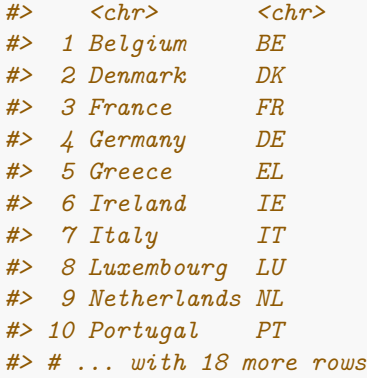

The list of known MS labels is:

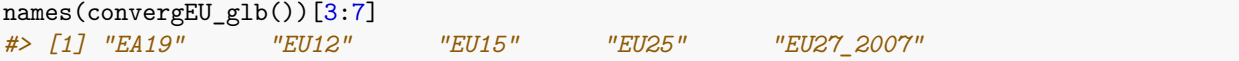

For example, the unweighted average in the  $emp\_20\_64\_MS$  dataset for the EU28 would be:

```
average_clust(emp_20_64_MS,
            timeName = "time",
            cluster = "EU28")$res[,c(1,30)]
#> # A tibble: 17 x 2
#> time EU28
#> <dbl> <dbl>
#> 1 2002 67.5
#> 2 2003 67.8
#> 3 2004 67.9
#> 4 2005 68.4
#> 5 2006 69.6
#> 6 2007 70.6
#> 7 2008 71.0
#> 8 2009 69.0
#> 9 2010 68.1
#> 10 2011 68.1
#> 11 2012 68
#> 12 2013 68.0
#> 13 2014 69.0
#> 14 2015 70.0
#> 15 2016 71.0
#> 16 2017 72.5
#> 17 2018 73.8
```
while for EU12 it would be:

```
average_clust(emp_20_64_MS,
             timeName = "time",
             cluster = "EU12")$res[, c(1,30)]#> # A tibble: 17 x 2
#> time EU12
#> <dbl> <dbl>
#> 1 2002 69.1
```
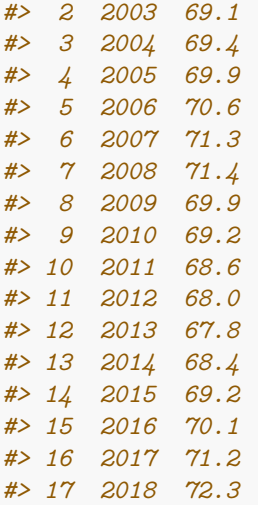

An unknown label, like "EUspirit", would cause a computational error:

```
average_clust(emp_20_64_MS,timeName = "time",cluster = "EUspirit")
#> $res
#> NULL
#>
#> $msg
#> NULL
#>
#> $err
#> [1] "Error: badly specified countries."
```
 $\ldots$  as would an incorrect time name:

```
average\_cluster(emp_20_64_MS, timeName = "Time", cluster = "EA")#> $res
#> NULL
#>
#> $msg
#> NULL
#>
#> $err
#> [1] "Error: Time variable not in the dataframe."
```
The time series can be plotted as shown:

```
wvTB <- average_clust(emp_20_64_MS,timeName = "time",cluster = "EU28")$res[,c(1,30)]
mini_EU <- min(wwTB$EU28)
maxi_EU <- max(wwTB$EU28)
qplot(time, EU28, data=wwTB,
     ylim=c(mini_EU,maxi_EU))+geom_line(colour="navy blue")+
     ylab("emp_20_64")
```
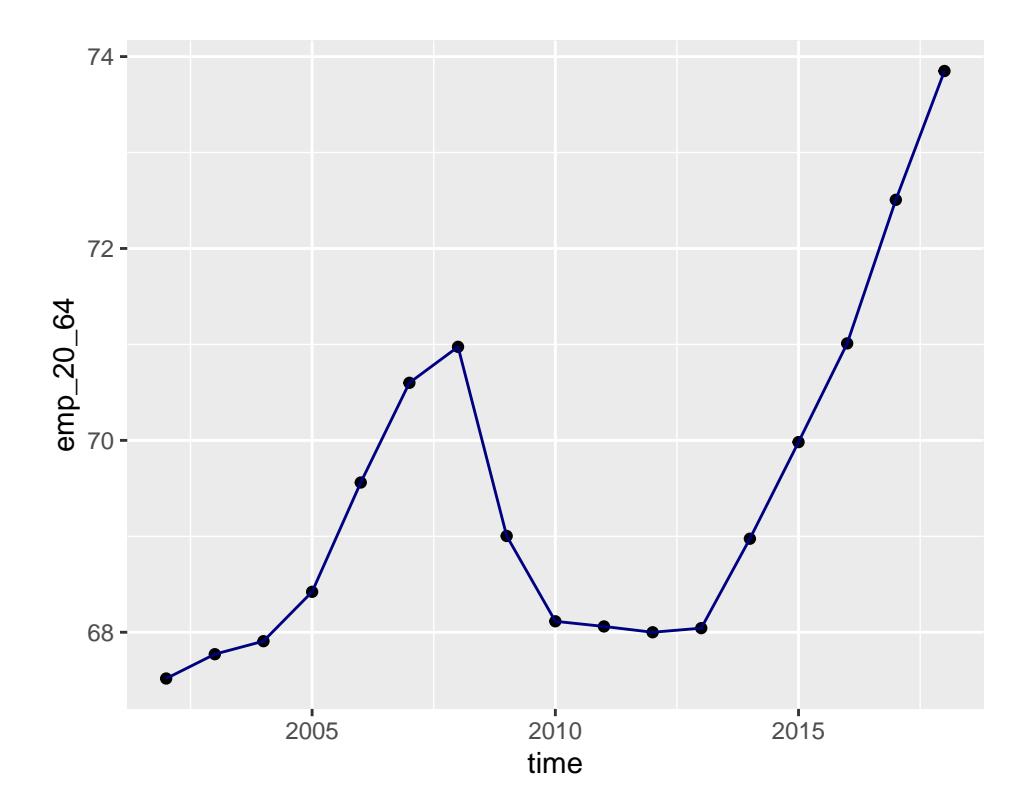

## **The analysis of convergence**

Several measures of convergence have been recently proposed by Eurofound (Eurofound, 2018). In this section, each each measure is introduced and its usage showcased.

### **Beta-convergence**

Let's assume that we have a tidy dataset (tibble) in the form years by countries. The calculations for beta convergence are performed according the following linear model:

$$
\tau^{-1}(ln(y_{m,i,t+\tau}) - ln(y_{m,i,t})) = \beta_0 + \beta_1 ln(y_{m,i,t}) + \epsilon_{m,i,t}
$$

where *m* represents an EU Member State (country), *i* refers to an indicator of interest, *t* is the reference time and  $\tau \in \{1, 2, \ldots\}$  the length of the time window (typically 1 or more years).

The output of *beta\_conv()* is a list in which transformed data, the point estimate of *β*<sup>1</sup> and a standard two-tails test (including the p-value and adjusted R squared) is reported . While it is not implemented in the package, a one-tail test  $H_0: \beta_1 \geq 0$  against  $H_1: \beta_1 < 0$  may also be used. In the implementation of the function *beta\_conv()*, the same reference time is maintained across different years. The division of the left hand side by the amount of time elapsed can be skipped by passing the argument *useTau = FALSE*.

Below is an example on how to invoke the function:

```
require(ggplot2)
require(dplyr)
require(tibble)
empBC <- beta_conv(emp_20_64_MS,
```

```
time_0 = 2002,time_t = 2006,
               all_within = FALSE,
               timeName = "time")
empBC
#> $res
#> $res$workTB
#> # A tibble: 28 x 3
#> deltaIndic indic countries
#> <dbl> <dbl> <chr>
#> 1 0.00246 4.26 AT
#> 2 0.00686 4.17 BE
#> 3 0.0354 4.03 BG
#> 4 0.00232 4.32 CY
      #> 5 -0.00175 4.27 CZ
#> 6 0.00822 4.23 DE
      #> 7 0.00349 4.36 DK
#> 8 0.0264 4.22 EE
#> 9 0.0109 4.14 EL
#> 10 0.0220 4.15 ES
#> # ... with 18 more rows
#>
#> $res$model
#>
#> Call:
#> stats::lm(formula = deltaIndic ~ indic, data = workTB)
#>
#> Coefficients:
#> (Intercept) indic
#> 0.22962 -0.05273
#>
#>
#> $res$summary
#> # A tibble: 2 x 5
#> term estimate std.error statistic p.value
#> <chr> <dbl> <dbl> <dbl> <dbl>
#> 1 (Intercept) 0.230 0.0704 3.26 0.00310
#> 2 indic -0.0527 0.0167 -3.15 0.00406
#>
#> $res$beta1
#> [1] -0.05272631
#>
#> $res$adj.r.squared
#> [1] 0.2485567
#>
#>
#> $msg
#> NULL
#>
#> $err
#> NULL
```
Note that *all\_within = FALSE* is the default.

A plot of transformed data and the regression line can be obtained by running:

```
qplot(empBC$res$workTB$indic,
      empBC$res$workTB$deltaIndic,
      xlab="log-Indicator",
      ylab="Delta-log-indicator") +
  geom_abline(intercept = as.numeric(empBC$res$summary[1,2]),
              slope = as.numeric(empBC$res$summary[2,2]),
              color = "red") +
  geom_text(aes(label=empBC$res$workTB$countries),
            hjust=0, vjust=0,colour="blue")
```
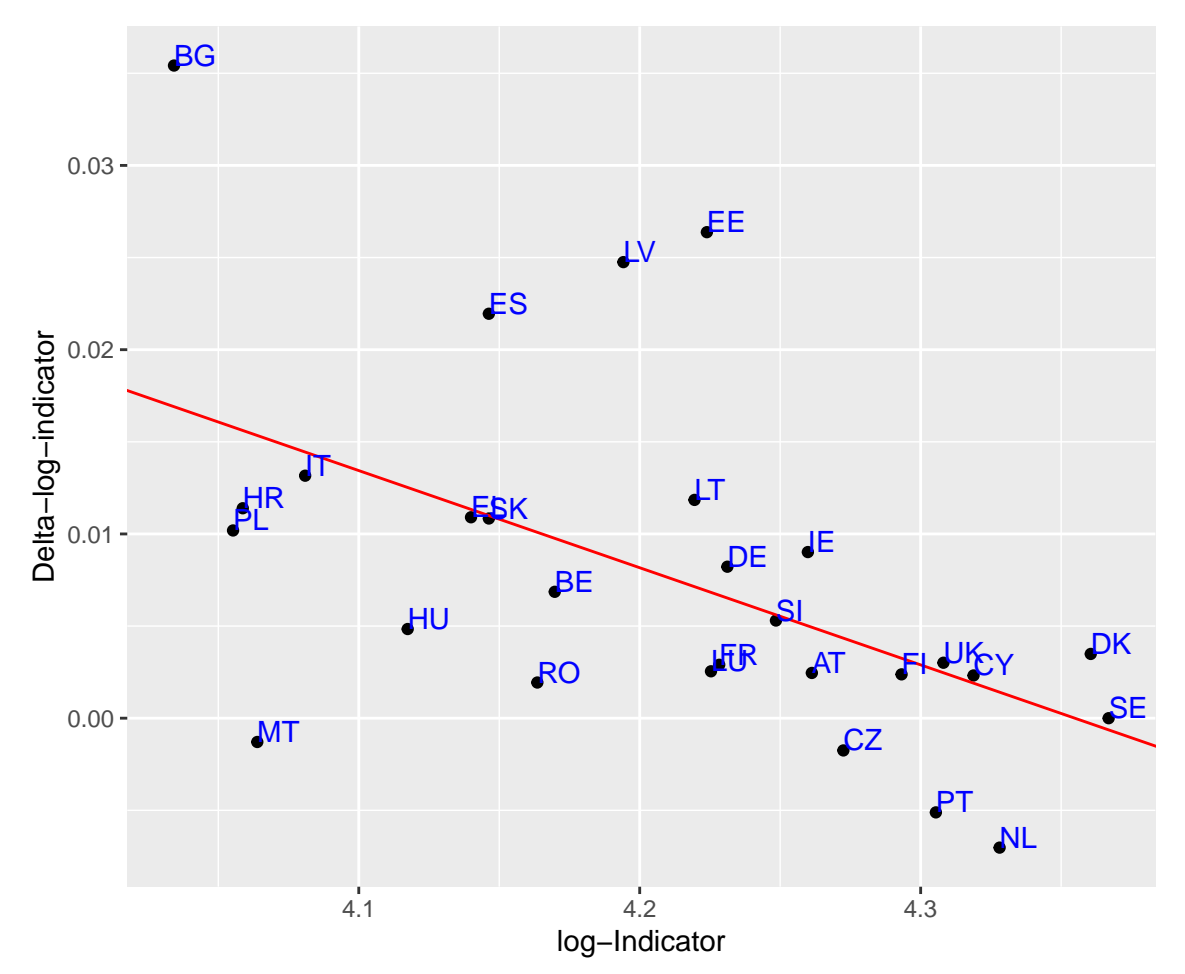

Labels

are replicated as many times as the number of included years if *all\_within=TRUE* was specified. Furthermore, note that if the value of the indicator at the start or end time were 0, calculating beta convergence would be impossible (since the log of 0 is not defined). To bypass this and allow the calculation of beta-convergence, a very small constant (equal to a hundredth of the smallest value in the dataset) is added to the indicator where it equals 0. This allows the calculation of beta convergence and should not affect the outcome of the analysis.

#### **Sigma-convergence**

The key concempt in sigma-convergence is variability with respect to the mean. Let  $Y_{m,i,t}$  be the value of indicator *i* for member state *m* at time *t*, and  $\overline{Y}_{A,i,t}$  the average over aggregation *A*. If  $\overline{A} = EU28$ , then:

- the average is  $\overline{Y}_{A,i,t} = n(A)^{-1} \sum_{m \in A} Y_{m,i,t}$ , where  $n(A)$  is the number of member states within aggregation *A*;
- the standard deviation is  $s_{A,i,t} = \sqrt{(n(A)^{-1} \sum_{m \in A} (Y_{m,i,t} \overline{Y}_{A,i,t})^2)}$ ;
- the coefficient of variation is  $CV(A, i, t) = 100 \cdot \frac{s_{A, i, t}}{\nabla}$  $\frac{s_{A,i,t}}{\overline{Y}_{A,i,t}}$ .

For each year, the summaries above are calculated to let the user see if convergence (i.e., a reduction in heterogeneity) took place. Below is how to test for sigma convergence across the entire time interval in the dataset:

```
mySTB <- sigma_conv(emp_20_64_MS, timeName="time")
mySTB
#> $res
#> # A tibble: 17 x 5
#> time stdDev CV mean devianceT
#> <dbl> <dbl> <dbl> <dbl> <dbl>
#> 1 2002 6.34 0.0939 67.5 1125.
#> 2 2003 5.95 0.0878 67.8 991.
#> 3 2004 5.70 0.0839 67.9 909.
#> 4 2005 5.54 0.0809 68.4 858.
#> 5 2006 5.57 0.0801 69.6 869.
#> 6 2007 5.47 0.0775 70.6 838.
#> 7 2008 5.36 0.0755 71.0 804.
#> 8 2009 5.03 0.0730 69.0 710.
#> 9 2010 5.24 0.0769 68.1 768.
#> 10 2011 5.59 0.0821 68.1 875.
#> 11 2012 5.98 0.0880 68 1002.
#> 12 2013 6.28 0.0922 68.0 1103.
#> 13 2014 5.98 0.0867 69.0 1000.
#> 14 2015 5.74 0.0820 70.0 922.
#> 15 2016 5.60 0.0789 71.0 879.
#> 16 2017 5.37 0.0741 72.5 808.
#> 17 2018 5.30 0.0717 73.8 786.
#>
#> $msg
#> NULL
#>
#> $err
#> NULL
```
It is also possible to specify a time interval:

```
sigma_{comp_20_64_MS, time_0 = 2002, time_t = 2004)#> $res
#> # A tibble: 3 x 5
#> time stdDev CV mean devianceT
#> <dbl> <dbl> <dbl> <dbl> <dbl>
#> 1 2002 6.34 0.0939 67.5 1125.
#> 2 2003 5.95 0.0878 67.8 991.
#> 3 2004 5.70 0.0839 67.9 909.
#>
#> $msg
```
*#> NULL #> #> \$err #> NULL*

The departure from the mean, where  $-1, 0, 1$  indicates values respectively below  $-1$  within the interval  $(-1, 1)$  and above  $+1$ , can be characterized like so:

```
res \leq departure_mean(oriTB = emp_20_64_MS, sigmaTB = mySTB$res)
names(res$res)
#> [1] "departures" "squaredContrib" "devianceContrib"
res$res$departures
#> # A tibble: 17 x 33
#> time stdDev CV mean devianceT AT BE BG CY CZ DE DK
#> <dbl> <dbl> <dbl> <dbl> <dbl> <dbl> <dbl> <dbl> <dbl> <dbl> <dbl> <dbl>
#> 1 2002 6.34 0.0939 67.5 1125. 0 0 -1 1 0 0 1
#> 2 2003 5.95 0.0878 67.8 991. 0 0 -1 1 0 0 1
#> 3 2004 5.70 0.0839 67.9 909. 0 0 -1 1 0 0 1
#> 4 2005 5.54 0.0809 68.4 858. 0 0 -1 1 0 0 1
#> 5 2006 5.57 0.0801 69.6 869. 0 0 0 1 0 0 1
#> 6 2007 5.47 0.0775 70.6 838. 0 0 0 1 0 0 1
#> 7 2008 5.36 0.0755 71.0 804. 0 0 0 1 0 0 1
#> 8 2009 5.03 0.0730 69.0 710. 0 0 0 1 0 1 1
#> 9 2010 5.24 0.0769 68.1 768. 1 0 0 1 0 1 1
#> 10 2011 5.59 0.0821 68.1 875. 1 0 0 0 0 1 1
#> 11 2012 5.98 0.0880 68 1002. 1 0 0 0 0 1 1
#> 12 2013 6.28 0.0922 68.0 1103. 1 0 0 0 0 1 0
#> 13 2014 5.98 0.0867 69.0 1000. 0 0 0 0 0 1 0
#> 14 2015 5.74 0.0820 70.0 922. 0 0 0 0 0 1 0
#> 15 2016 5.60 0.0789 71.0 879. 0 0 0 0 1 1 0
#> 16 2017 5.37 0.0741 72.5 808. 0 0 0 0 1 1 0
#> 17 2018 5.30 0.0717 73.8 786. 0 0 0 0 1 1 0
#> # ... with 21 more variables: EE <dbl>, EL <dbl>, ES <dbl>, FI <dbl>, FR <dbl>,
#> # HR <dbl>, HU <dbl>, IE <dbl>, IT <dbl>, LT <dbl>, LU <dbl>, LV <dbl>,
#> # MT <dbl>, NL <dbl>, PL <dbl>, PT <dbl>, RO <dbl>, SE <dbl>, SI <dbl>,
#> # SK <dbl>, UK <dbl>
```
Details on the contribution of each MS to the variance at a given time *t* is evaluated by the square of the difference  $(Y_{m,i,t} - \overline{Y}_{EU28,i,t})^2$  between the indicator *i* of country *m* at time *t* and the unweighted average of the member states. These can be can be obtained by running:

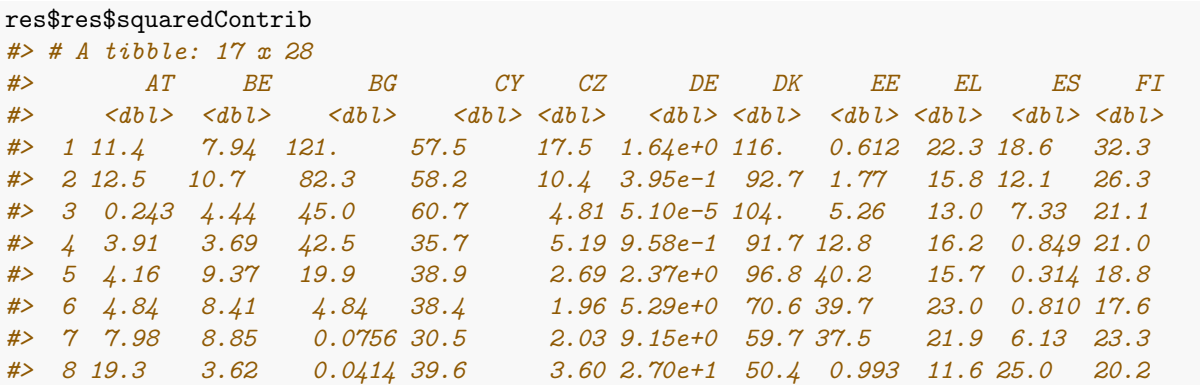

*#> 9 33.5 0.264 11.7 47.4 5.22 4.74e+1 46.0 1.73 18.6 28.2 23.9 #> 10 37.7 0.579 26.6 28.5 8.06 7.12e+1 45.4 6.45 71.6 36.7 32.9 #> 11 41.0 0.640 25 4.84 12.2 7.92e+1 39.7 17.6 169 70.6 36 #> 12 43.0 0.710 20.6 0.710 19.9 8.57e+1 39.2 27.6 229. 89.2 27.6 #> 13 27.3 2.81 15.0 1.89 20.5 7.61e+1 32.8 28.4 246. 82.4 17.0 #> 14 18.6 7.74 8.31 4.34 23.2 6.43e+1 29.4 42.5 227. 63.7 8.51 #> 15 14.4 11.0 11.0 5.34 32.4 5.76e+1 24.9 31.2 219. 50.6 5.71 #> 16 8.37 16.1 1.46 2.91 35.9 4.48e+1 16.8 38.4 216. 49.1 2.87 #> 17 5.52 17.2 2.10 0.00250 36.6 3.66e+1 13.3 31.9 206. 46.9 6.00 #> # ... with 17 more variables: FR <dbl>, HR <dbl>, HU <dbl>, IE <dbl>, IT <dbl>, #> # LT <dbl>, LU <dbl>, LV <dbl>, MT <dbl>, NL <dbl>, PL <dbl>, PT <dbl>, #> # RO <dbl>, SE <dbl>, SI <dbl>, SK <dbl>, UK <dbl>*

It is also possible to decompose the numerator of the variance, called deviance, at each time in order to calculate the percent contributed by each MS to the total deviance for indicator *i* of country *m* at time *t*.

$$
100 \cdot \frac{(Y_{m,i,t} - \overline{Y}_{EU28,i,t})^2}{\sum_{m} (Y_{m,i,t} - \overline{Y}_{EU28,i,t})^2}
$$

res\$res\$devianceContrib *#> # A tibble: 17 x 28 #> AT BE BG CY CZ DE DK EE EL ES FI #> <dbl> <dbl> <dbl> <dbl> <dbl> <dbl> <dbl> <dbl> <dbl> <dbl> <dbl> #> 1 1.02 0.706 10.8 5.11 1.56 1.46e-1 10.3 0.0544 1.98 1.66 2.87 #> 2 1.26 1.08 8.30 5.87 1.05 3.99e-2 9.35 0.178 1.59 1.22 2.65 #> 3 0.0267 0.488 4.95 6.68 0.529 5.61e-6 11.4 0.578 1.43 0.806 2.32 #> 4 0.456 0.430 4.95 4.16 0.605 1.12e-1 10.7 1.49 1.88 0.0989 2.44 #> 5 0.479 1.08 2.29 4.48 0.309 2.73e-1 11.1 4.63 1.81 0.0362 2.17 #> 6 0.578 1.00 0.578 4.59 0.234 6.31e-1 8.42 4.74 2.75 0.0967 2.11 #> 7 0.993 1.10 0.00941 3.80 0.253 1.14e+0 7.43 4.67 2.72 0.762 2.90 #> 8 2.72 0.511 0.00584 5.59 0.507 3.81e+0 7.10 0.140 1.63 3.53 2.85 #> 9 4.36 0.0344 1.52 6.17 0.680 6.17e+0 6.00 0.225 2.42 3.68 3.11 #> 10 4.31 0.0662 3.04 3.26 0.922 8.14e+0 5.19 0.737 8.18 4.20 3.77 #> 11 4.09 0.0639 2.50 0.483 1.22 7.91e+0 3.96 1.76 16.9 7.04 3.59 #> 12 3.90 0.0644 1.87 0.0644 1.80 7.77e+0 3.55 2.51 20.8 8.08 2.51 #> 13 2.73 0.280 1.50 0.189 2.05 7.61e+0 3.28 2.83 24.6 8.23 1.70 #> 14 2.02 0.839 0.901 0.470 2.52 6.97e+0 3.18 4.61 24.7 6.91 0.923 #> 15 1.63 1.25 1.25 0.608 3.68 6.55e+0 2.83 3.56 25.0 5.75 0.650 #> 16 1.04 1.99 0.180 0.360 4.44 5.54e+0 2.07 4.74 26.8 6.07 0.354 #> 17 0.703 2.19 0.268 0.000318 4.66 4.66e+0 1.70 4.06 26.2 5.97 0.764 #> # ... with 17 more variables: FR <dbl>, HR <dbl>, HU <dbl>, IE <dbl>, IT <dbl>, #> # LT <dbl>, LU <dbl>, LV <dbl>, MT <dbl>, NL <dbl>, PL <dbl>, PT <dbl>, #> # RO <dbl>, SE <dbl>, SI <dbl>, SK <dbl>, UK <dbl>*

Notice that each row adds to 100.

It is possible to produce a graphical output about the main features of a country's time series, as shown below:

```
myGG <- graph_departure(res$res$departures,
                timeName = "time",
                displace = 0.25,
                displaceh = 0.45,
```

```
dimeFontNum = 4,myfont_scale = 1.35,
                x<sub>angle</sub> = 45,
                color_rect = c("-1"='red1', "0"='gray80',"1"='lightskyblue1'),
                axis_name_y = "Counteries",axis_name_x = "Time",alpha_color = 0.9
                )
#> Warning: `guides(<scale> = FALSE)` is deprecated. Please use `guides(<scale> =
#> "none")` instead.
myGG
#> $res
```
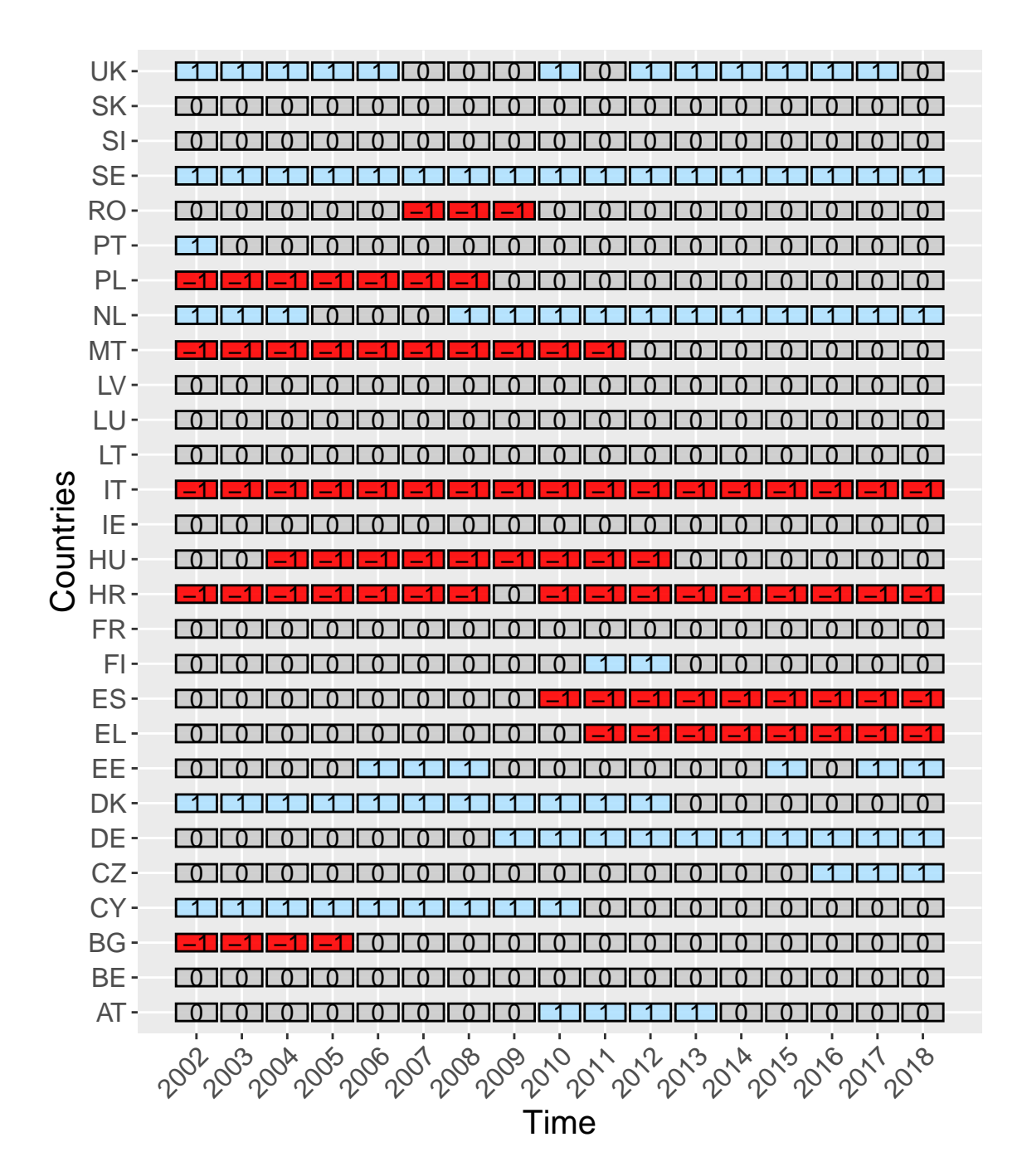

#> #> \$msg #> NULL #> #> \$err #> NULL

Any selection of countries is feasible:

```
#myWW1<- warnings()
myGG <- graph_departure(res$res$departures[,1:10],
               timeName = "time",
               displace = 0.25,
               displaceh = 0.45,
               dimeFontNum = 4,myfont\_scale = 1.35,x<sub>angle</sub> = 45,
               color_rect = c("-1"='red1', "0"='gray80',"1"='lightskyblue1'),
               axis_name_y = "Countries",axis_name_x = "Time",alpha_color = 0.29
                )
#> Warning: `guides(<scale> = FALSE)` is deprecated. Please use `guides(<scale> =
#> "none")` instead.
myGG
```
*#> \$res*

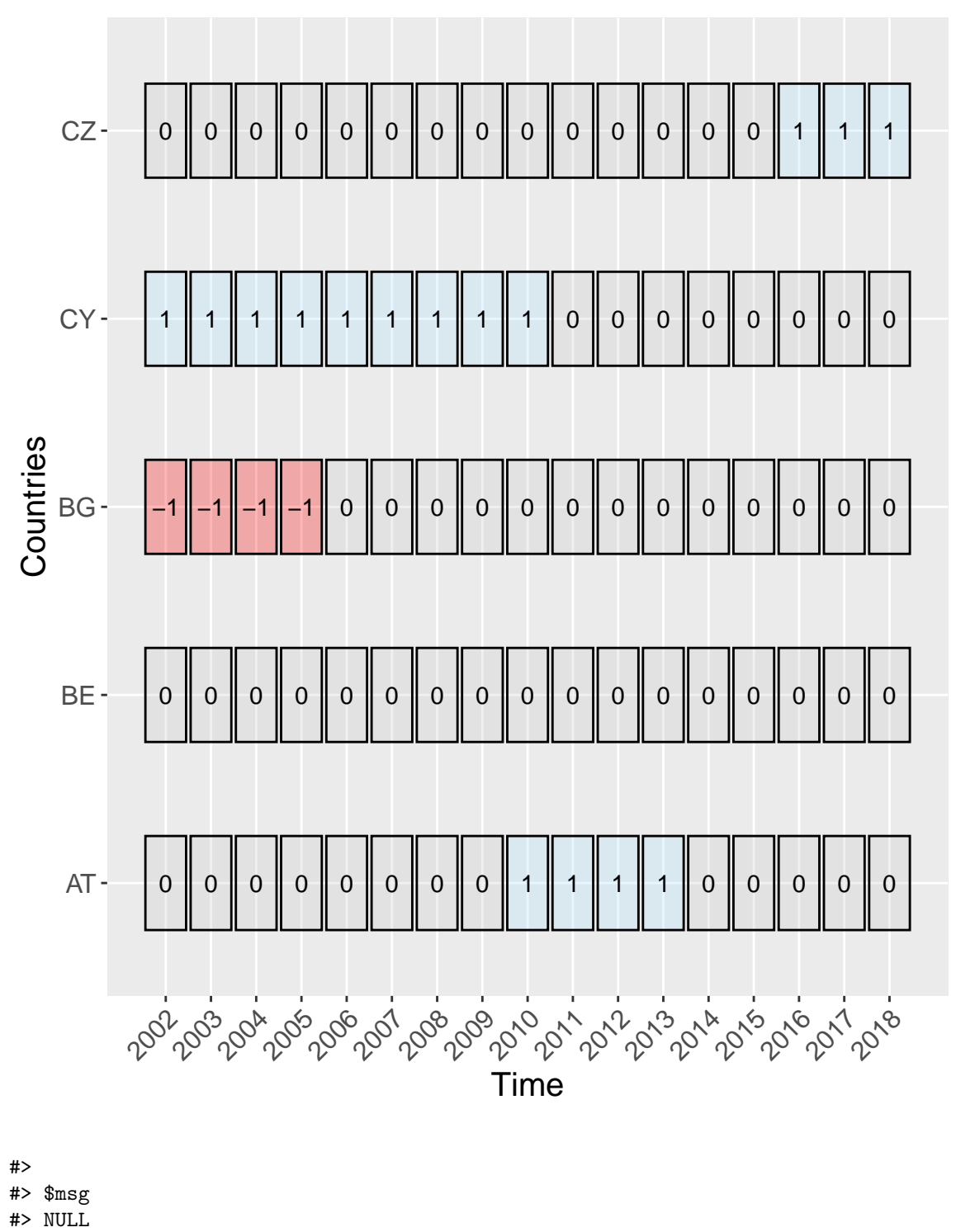

- #>
- #> \$err
- #> NULL

### **Gamma-convergence**

We now introduce gamma convergence by an index based on ranks.

Let  $y_{m,i,t}$  be the value of indicator *i* for member state *m* at time  $t = 0, 1, ..., T$ , and  $\{\tilde{y}_{m,i,t} : m \in A\}$  the ranks for indicator *i* over member states in the reference set *A*, for example  $A = EU28$ , at a given time *t*. The sum of ranks within member state *m* is:

$$
\tilde{y}_{m,i}^{(s)} = \sum_{t=0}^T \tilde{y}_{m,i,t}
$$

The variance of the sum of ranks over the given interval

$$
Var\left[\{\tilde{y}_{m,i}^{(s)}:m\in A\}\right]
$$

may be compared to the variance of ranks in the reference time  $t = 0$ :

$$
Var\left[\left\{\tilde{y}_{m,i,0} : m \in A\right\}\right]
$$

The Kendall index KI, with respect to cluster *A* of member states for the indicator *i* over a given time interval is:  $\langle \cdot \rangle$ i

$$
KI(A, i, T) = \frac{Var\left[\{\tilde{y}_{m,i}^{(s)} : m \in A\}\right]}{(T+1)^2 Var\left[\{\tilde{y}_{m,i,0} : m \in A\}\right]}
$$

The measure of gamma-convergence is obtained with the following function:

```
gamma_conv(emp_20_64_MS,last=2016,ref=2002,timeName="time")
#> $res
#> [1] 0.7374964
#>
#> $msg
#> NULL
#>
#> $err
#> NULL
```
### **Delta-convergence**

Let  $y_{m,i,t}$  be the value of indicator *i* for MS *m* at time *t*, and  $y_{i,t}^{(M)}$  the maximum value over member states in the reference set  $A$  (e.g.,  $A = EU28$ ):

$$
y_{i,t}^{(M)} = max(\{y_{m,i,t} : m \in A\})
$$

The distance of MS *m* from the top performer at time *i* is:

$$
y_{i,t}^{(M)} - y_{m,i,t}
$$

The overall distance at time *t*, called delta, is the sum of distances over the reference set *A* for the considered indicator *i*.

$$
\delta_{i,t} = \sum_{m \in A} (y_{i,t}^{(M)} - y_{m,i,t})
$$

Delta-convergence can be calculated as follows:

```
delta_conv(emp_20_64_MS,"time")
#> $res
#> # A tibble: 17 x 2
#> time delta
#> <dbl> <dbl>
#> 1 2002 316.
#> 2 2003 300.
#> 3 2004 285.
#> 4 2005 271.
#> 5 2006 276.
#> 6 2007 266.
#> 7 2008 264.
#> 8 2009 260.
#> 9 2010 280.
#> 10 2011 318.
#> 11 2012 319.
#> 12 2013 329.
#> 13 2014 309.
#> 14 2015 294.
#> 15 2016 285.
#> 16 2017 260.
#> 17 2018 245.
#>
#> $msg
#> NULL
#>
#> $err
#> NULL
```
## **Automated production of scoreboard and fiches**

The *convergEU* package allows the user to produce scoreboards and fiches as HTML or pdf files in an automated way.

#### **Scoreboards**

Scoreboards showcase the raw values of an indicator (level,  $y_{m,i,t}$ ) for MS  $m$  at time  $t$  for indicator  $i$ . The difference between years, i.e. the change:

*ym,i,t* − *ym,i,t*−<sup>1</sup>

can be calculated by following the example below.

We can produce the scoreboard for the dataset  $emp\_20\_64\_MS$  with the following:

```
data(emp_20_64_MS)
resTB <- scoreb_yrs(emp_20_64_MS,timeName = "time")
resTB
#> $res
#> $res$sigma_conv
#> # A tibble: 17 x 9
#> time stdDev CV mean devianceT elle1in elle1su elle2in elle2su
#> <dbl> <dbl> <dbl> <dbl> <dbl> <dbl> <dbl> <dbl> <dbl>
```
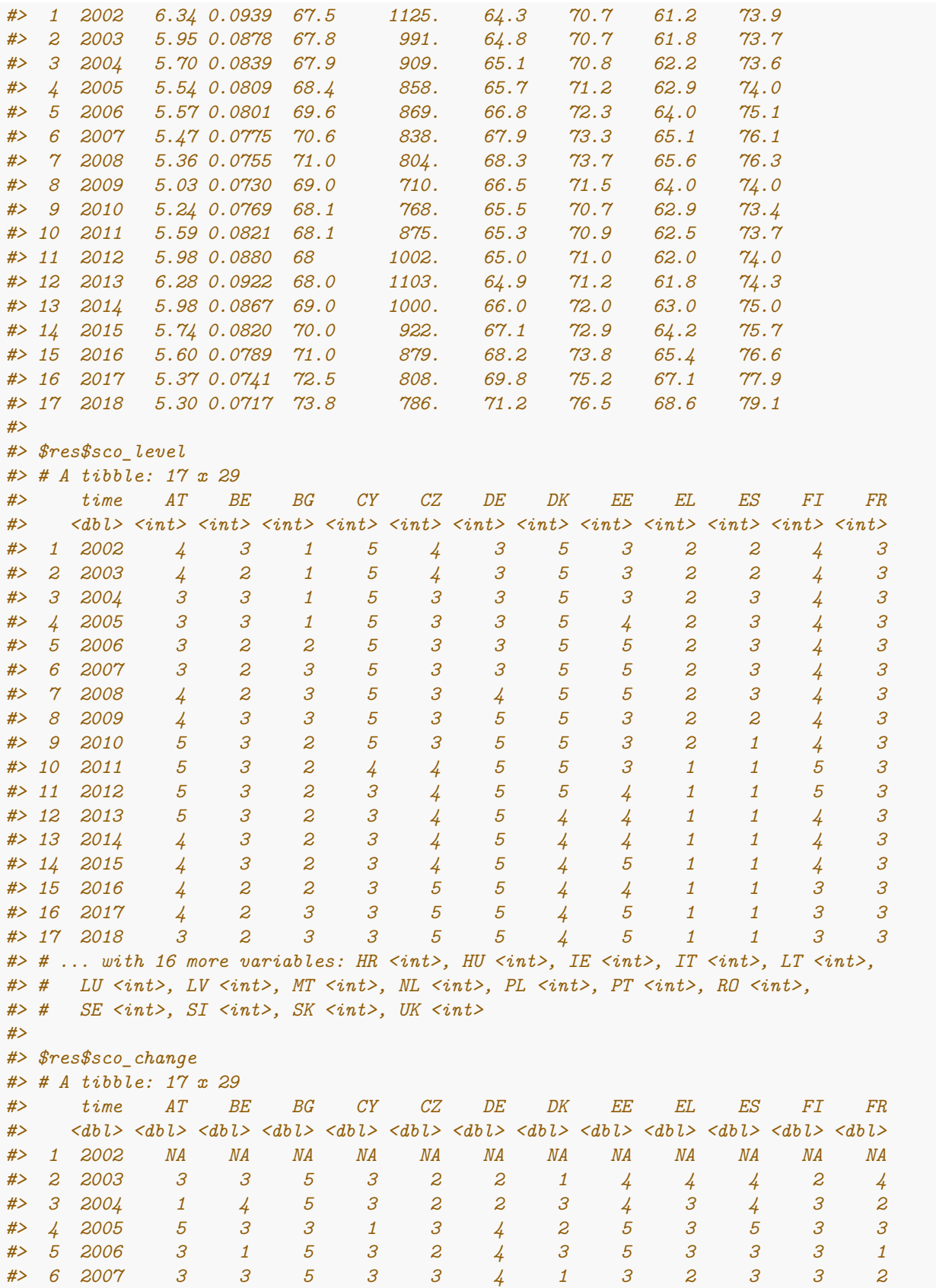

*#> 7 2008 4 3 5 2 3 4 2 3 3 1 4 3 #> 8 2009 4 3 3 3 3 4 3 1 4 1 3 3 #> 9 2010 5 5 1 3 3 5 3 1 2 3 3 4 #> 10 2011 3 3 1 2 3 4 3 5 1 3 4 3 #> 11 2012 3 3 3 1 3 3 3 5 1 1 3 3 #> 12 2013 3 3 3 1 4 3 3 4 1 2 2 3 #> 13 2014 1 2 4 2 3 2 2 3 2 3 1 1 #> 14 2015 1 1 5 2 3 2 3 5 4 5 1 2 #> 15 2016 2 2 2 3 5 2 2 1 3 5 2 2 #> 16 2017 1 2 5 4 3 1 1 4 3 3 2 1 #> 17 2018 2 3 3 5 3 1 2 2 4 3 5 1 #> # ... with 16 more variables: HR <dbl>, HU <dbl>, IE <dbl>, IT <dbl>, LT <dbl>, #> # LU <dbl>, LV <dbl>, MT <dbl>, NL <dbl>, PL <dbl>, PT <dbl>, RO <dbl>, #> # SE <dbl>, SI <dbl>, SK <dbl>, UK <dbl> #> #> \$res\$sco\_level\_num #> # A tibble: 17 x 29 #> time AT BE BG CY CZ DE DK EE EL ES FI FR #> <dbl> <dbl> <dbl> <dbl> <dbl> <dbl> <dbl> <dbl> <dbl> <dbl> <dbl> <dbl> <dbl> #> 1 2002 0.5 0 -1 1 0.5 0 1 0 -0.5 -0.5 0.5 0 #> 2 2003 0.5 -0.5 -1 1 0.5 0 1 0 -0.5 -0.5 0.5 0 #> 3 2004 0 0 -1 1 0 0 1 0 -0.5 0 0.5 0 #> 4 2005 0 0 -1 1 0 0 1 0.5 -0.5 0 0.5 0 #> 5 2006 0 -0.5 -0.5 1 0 0 1 1 -0.5 0 0.5 0 #> 6 2007 0 -0.5 0 1 0 0 1 1 -0.5 0 0.5 0 #> 7 2008 0.5 -0.5 0 1 0 0.5 1 1 -0.5 0 0.5 0 #> 8 2009 0.5 0 0 1 0 1 1 0 -0.5 -0.5 0.5 0 #> 9 2010 1 0 -0.5 1 0 1 1 0 -0.5 -1 0.5 0 #> 10 2011 1 0 -0.5 0.5 0.5 1 1 0 -1 -1 1 0 #> 11 2012 1 0 -0.5 0 0.5 1 1 0.5 -1 -1 1 0 #> 12 2013 1 0 -0.5 0 0.5 1 0.5 0.5 -1 -1 0.5 0 #> 13 2014 0.5 0 -0.5 0 0.5 1 0.5 0.5 -1 -1 0.5 0 #> 14 2015 0.5 0 -0.5 0 0.5 1 0.5 1 -1 -1 0.5 0 #> 15 2016 0.5 -0.5 -0.5 0 1 1 0.5 0.5 -1 -1 0 0 #> 16 2017 0.5 -0.5 0 0 1 1 0.5 1 -1 -1 0 0 #> 17 2018 0 -0.5 0 0 1 1 0.5 1 -1 -1 0 0 #> # ... with 16 more variables: HR <dbl>, HU <dbl>, IE <dbl>, IT <dbl>, LT <dbl>, #> # LU <dbl>, LV <dbl>, MT <dbl>, NL <dbl>, PL <dbl>, PT <dbl>, RO <dbl>, #> # SE <dbl>, SI <dbl>, SK <dbl>, UK <dbl> #> #> #> \$msg #> NULL #> #> \$err #> NULL*

The result is a list with three components: *the summary statistics,* the numerical labels indicating the interval of the partition a level belongs to, \*the interval of the partition a change belongs to.

Numerical labels are assigned as follows, see [\(DRAFT JOINT EMPLOYMENT REPORT FROM THE](https://eur-lex.europa.eu/legal-content/EN/TXT/PDF/?uri=CELEX:52018DC0761&from=en) [COMMISSION AND THE COUNCIL 2019](https://eur-lex.europa.eu/legal-content/EN/TXT/PDF/?uri=CELEX:52018DC0761&from=en) :

\* value 1 if a the original level or change is  $y \leq m - 1 \cdot s$ ;

\* value 2 if a the original level or change is  $m-1 \cdot s < y \leq m-0.5 \cdot s$ ;

- \* value 3 if a the original level or change is  $m 0.5 \cdot s < y \le m + 0.5 \cdot s$ ;
- \* value 4 if a the original level or change is  $m + 0.5 \cdot s < y \leq m + 1 \cdot s$ ;
- \* value 5 if a the original level or change is  $y > m + 1 \cdot s$ .

We note that there is the possibility of representing the above summaries as coloured plots (TO DO) into scoreboards.

For the comparison of a country with the EU average, the following steps are recommended, from raw data:

```
# require(ggplot2)
# data(emp_20_64_MS)
selectedCountry <- "IT"
timeName <- "time"
myx angle <- 45outSig <- sigma_conv(emp_20_64_MS, timeName = timeName,
           time_0=2002,time_t=2016)
minY \leftarrow min(emp_20_64_Ms[, - which (names(emp_20_64_Ms) == timeName )])maxiY \leq max(emp 20 64 MS[,- which(names(emp 20 64 MS) == timeName )])
estrattore<- emp_20_64_Ms[,timeName] >= 2002 & emp_20_64_Ms[,timeName] <= 2016
ttmp <- cbind(outSig$res, dplyr::select(emp_20_64_MS[estrattore,], -contains(timeName)))
myG2 < -ggplot(ttmp) + ggtitle(
  paste("EU average (black, solid) and country", selectedCountry, " (red, dotted)") )+
  geom_line(aes(x=ttmp[,timeName], y =ttmp[,"mean"]),colour="black") +
  geom_point(aes(x=ttmp[,timeName], y =ttmp[,"mean"]),colour="black") +
# geom_line()+geom_point()+
    ylim(c(miniY,maxiY)) + xlab("Year") +ylab("Indicator") +
  \text{them}(\text{legend.} position = "none") +# add countries
  geom_line( \text{aes}(x=\text{ttmp}[, \text{timeName}], y = \text{ttmp}[, "IT"], \text{colour}='red"), \text{linetype}='dotted") +
  geom_point( \text{aes}(x=\text{ttmp}[, \text{timeName}], y = \text{ttmp}[, "IT"] , \text{colour} = "red") ) +ggplot2::scale_x_continuous(breaks = ttmp[,timeName],
                       labels = \text{tmp[,timeName]}) +ggplot2::theme(
         axis.text.x=ggplot2::element_text(
         #size = ggplot2::rel(myfont_scale ),
         angle = myx_angle
         #vjust = 1,
         #hjust=1
         ))
```
myG2

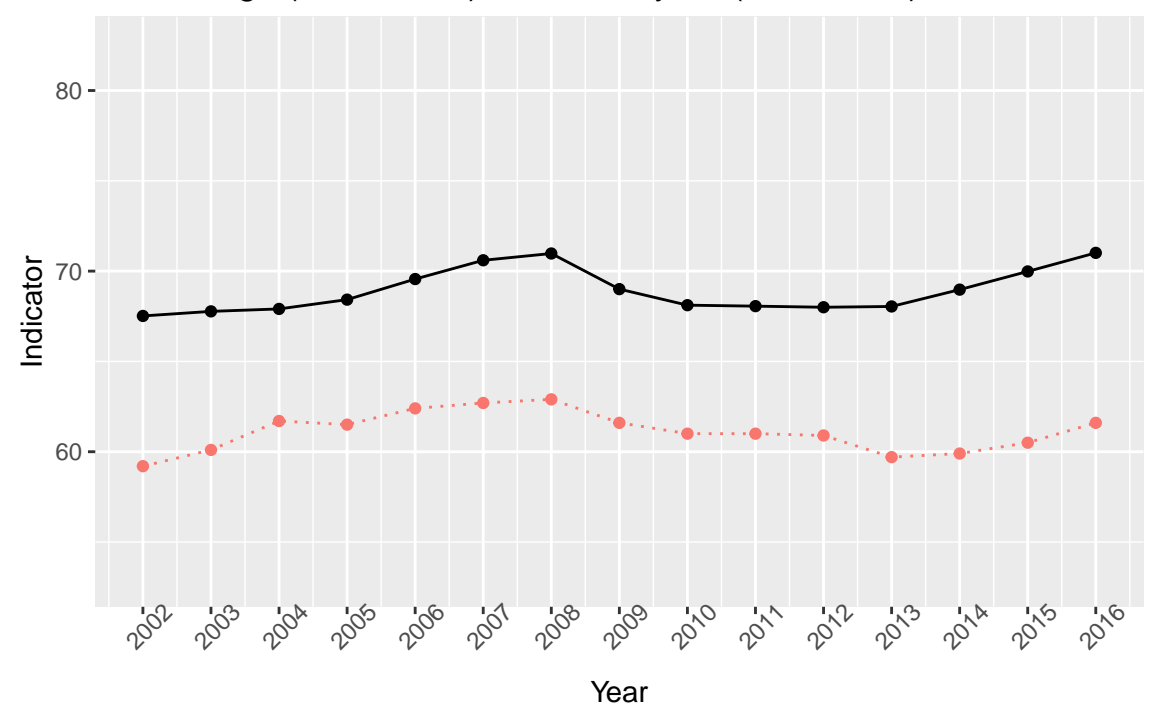

EU average (black, solid) and country IT (red, dotted)

It is also possible to graphically show departures in terms of the above defined partition:

```
obe_lvl <- scoreb_yrs(emp_20_64_MS,timeName = timeName)$res$sco_level_num
# select subset of time
estrattore <- obe_lvl[,timeName] >= 2009 & obe_lvl[,timeName] <= 2016
scobelvl <- obe_lvl[estrattore,]
my_MSstd <- ms_dynam(scobelvl,
                timeName = "time",
                displace = 0.25,
                displaceh = 0.45,
                dimeFontNum = 3,
                myfont_scale = 1.35,
                x<sub>angle</sub> = 45,
                axis_name_y = "Countries",
                axis_name_x = "Time",alpha_color = 0.9
                )
#> Warning: `guides(<scale> = FALSE)` is deprecated. Please use `guides(<scale> =
#> "none")` instead.
```

```
my_MSstd
```
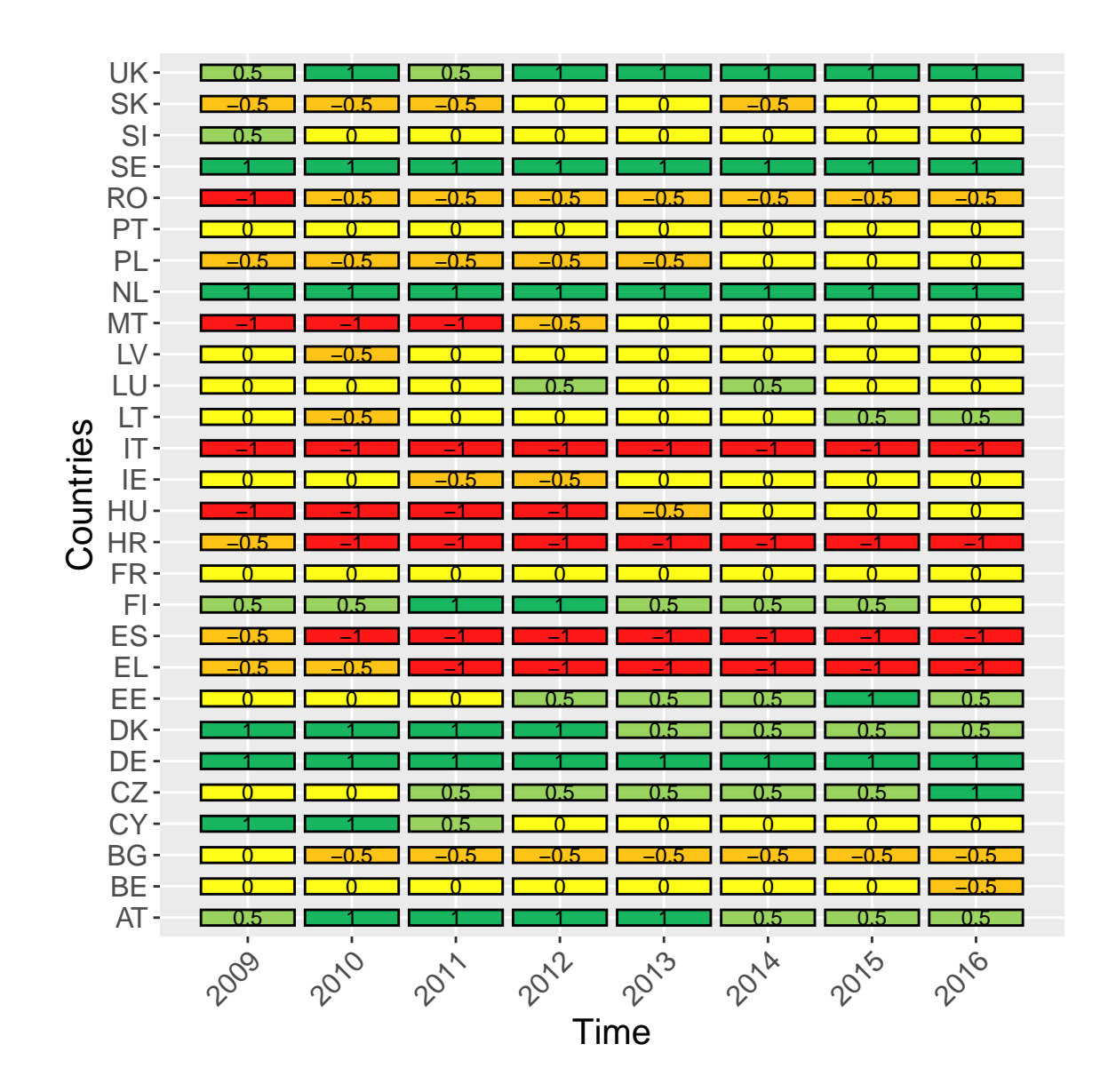

### **Country fiches**

The **convergEU** package provides a function that automatically prepares one or more country fiches. The function allows the user to pass arguments to obtain information on various indicators and countries. The user specifies one key country and some other countries of interest can be listed to compare performances. Note that most arguments should be passed as strings instead of object names and that the dataset must be a complete (without missing values) tibble. Internet connection should be available when invoking the function to properly render the results.

Below is an example of a call to the function *go\_ms\_fi()* to illustrate the syntax. This command would create a country fiche for Germany comparing it with Italy, the UK and France for the timeframe 2002-2016. Note that most arguments are passed as strings instead of object names.

```
go_ms_fi(
    workDF = 'myTB',
    countryRef ='DE',
```

```
otherCountries = "c('IT', 'UK', 'FR')",
time_0 = 2002,
time t = 2016,
tName = 'time',indiType = "highBest",
aggregation = 'EU27',
x angle = 45,
dataNow = Sys.time(),
author = 'A.Student',
outFile = 'Germany-up2-2016',
outDir = "/media/fred/STORE/PRJ/2018-TENDER-EU/STEP-1/bitbucketed/tt-fish",
indil\ame = 'emp_20_64_MS',
workTB = NULL
```
Here is a breakdown of the arguments passed in the function: \* *workDF* is a string specifying the name of the working dataset that must be available in the global environment. \* *countryRef* is a string determining the country (or unit) of main interest. This country will be shown in one-country plots. the short name of a member country that will be shown in one-country plots. \* *otherCountries* specifies other countries that should be included in the analysis for comparison. \* *time*  $\theta$  specifies the starting time. \* time t specifies the end time. \* *tName* is the name of the variable containing times. \* *indiType* specifies whether the indicator is of type "lowBest" or "highBest" (i.e. if a low or high value is desirable for a country). \* *aggregation* specifies the reference group of EU countries (e.g., 'EU27', 'EA'). If using a dataset with units other than EU Member States, then this should be 'custom'. \* *x\_angle* determines the axis orientation for time labels in graphs. \* *dataNow* specifies the date of creation of the country fiche. *Sys.time()* will provide the exact date and time of when the function was run. \* *author* specifies the author of the report, which will be shown in the fiche. \* *outFile* is a string determining the name of the output file. This should not include a path. \* *outDir* determines the output directory, eventually not existing (only one level allowed). \* *indiName* is a string determining how the name of the considered indicator will appear in the fiche. \* *workTB* is the name of a tibble containing data, optional, as an alternative to a global object.

Of particular importance the argument *outFile* that can be a string indicating the name of the output file. Similarly, *outDir* is the path (unit and folders) in which the final compiled html will be stored. The sintax of the path depend on the operating system; for example *outDir='F:/analysis/IT2018'* indicates that in the usb disk called 'F', within the folder 'analysis' is located folder 'IT2018' where R will write the country fiche. Note that a disk called 'F' must exist and also folder 'analysis' must exist in such unit, while on the contrary folder 'IT2018' is created by the function if it does not already exist.

Within the above mentioned output directory, besides the compiled HTML, a file called as specified in *outFile* is also stored, but with added the string '-workspace.RData' which contains data and plots produced during the compilation of the country fiche for further subsequent use in other technical reports.

### **Indicator fiches**

)

The function *go\_indica\_fi()* allows the user to create indicator fiches in the form of an HTML or PDF file. Note that most arguments should be passed as strings instead of object names and that the dataset must be a complete (without missing values) tibble. Internet connection should be available when invoking the function to properly render the results.

An example of syntax to invoke the procedure is:

go\_indica\_fi(  $time_0 = 2005,$ 

```
time t = 2010,
  timeName = 'time',
  workDF = \degreeemp 20 64 MS' ,
  indicaT = 'emp_20_64',indiType = c('highBest','lowBest')[1],
  seleMeasure = 'all',
  select = 'EU28',x<sub>angle</sub> = 45,
 data_res_download = FALSE,
  auth = 'A.Student',
 dataNow = '2019/05/16',
  outFile = "test_IT-emp_20_64_MS",
 outDir = "/media/fred/STORE/PRJ/2018-TENDER-EU/STEP-1/bitbucketed/tt-fish",
 pdf_out = FALSE,
 workTB = NULL,
  selfContained = FALSE,
  eige_layout = FALSE,
 memStates = 'quintiles'# ('quintiles', 'default', 'custom')
)
```
)

Here is a breakdown of the arguments passed in the function: \* *time\_0* specifies the starting time. \* *time\_t* specifies the end time. \* *timeName* is the name of the variable containing times. \* *workDF* is a string specifying the name of the working dataset that must be available in the global environment. \* *indicaT* is a string determining how the name of the considered indicator will appear in the fiche. \* *indiType* specifies whether the indicator is of type "lowBest" or "highBest" (i.e. if a low or high value is desirable for a country). \* *seleMeasure* determines which measures of convergence will be calculated. This is a subset of the following collection of strings: "all", beta","delta","gamma","sigma". If uncertain, we recommend using"all", as it is a shortcut for the whole set. \* *seleAggre* specifies the set of EU countries (e.g., 'EU27', 'EU19') for which the analysis should be run. If using a dataset with units other than EU Member States, then this should be 'custom'. \* *x\_angle* determines the axis orientation for time labels in graphs, the default is 45. \* *data\_res\_download* determines whether the data and results should be downloaded, the default is FALSE. \* *author* specifies the author of the report, which will be shown in the fiche. \* *auth* specifies the author of the report, which will be shown in the fiche. The default is 'A.Student'. \* *dataNow* specifies the date of creation of the indicator fiche. The default is the current date and time. \* *outFile* is a string determining the name of the output file. This should not include a path. \* *outDir* determines the output directory, eventually not existing (only one level allowed, in other words it cannot create a folder and a sub-folder, the folder should already exist and the subfolder will be created if specified in the path). \* *pdf\_out* lets the user choose whether to create the fiche as an HTML or a PDF. The default is FALSE. If passed as TRUE, then the fiche will be created also as a PDF file. \* *workTB* is the name of a tibble containing data, optional, as alternative to a global object. \* *selfContained* should be set to TRUE if just one file is desired. \* *eige\_layout* should be set to TRUE if the EIGE (European Institute for Gender Equality) layout is desired. \* *memStates* determines what kinds of visualisations and analyses are included in the fiche when comparing units. There are three options:"default","quintiles", and"custom".

- "Default" includes an exploration of how countries' standard deviations changed throughout the timeframe.This is the original charts contained in version 0.5.1.
- "Quintiles", which is the selected option, sorts the Member States into quintiles based on the values of the indicator for each measured time in the timeframe. The evolution of the position of Member States can be tracked, and three maps are generated: the first depicting the quintile groupings at the start time, the second depicting the quintile groupings at the end time, and the third depicting the change between the start and the end time for each Member State's quintile group (e.g., if Hungary was in the first quintile in 2007 and the third in 2020, then that would be a change of  $+2$  quintiles).

• "Custom" should be chosen if a custom dataset containing units, for example regions, that are not compatible with the first two kinds of analyses was used. If "custom" is chosen, a .csv file with quintiles groupings will be created in the output folder along with the fiche.

## **References**

Below the main references are listed:

- Eurofound (2017), Towards a conceptual framework to monitor convergence in the European Union - evidence from desk research and expert workshop; by Massimiliano Mascherini, Martina Bisello, Hans Dubois, Franz Eiffe (Eurofound) in cooperation with ICF Consulting Services and Irene Rioboo Leston (URJC, Spain).
- Eurofound (2018), Upward convergence in the EU: Concepts, measurements and indicators, Publications Office of the European Union, Luxembourg; by: Massimiliano Mascherini, Martina Bisello, Hans Dubois and Franz Eiffe.